# **МІНІСТЕРСТВО ОСВІТИ І НАУКИ УКРАЇНИ СУМСЬКИЙ ДЕРЖАВНИЙ УНІВЕРСИТЕТ ЦЕНТР ЗАОЧНОЇ, ДИСТАНЦІЙНОЇ ТА ВЕЧІРНЬОЇ ФОРМ НАВЧАННЯ КАФЕДРА КОМП'ЮТЕРНИХ НАУК**

## **КВАЛІФІКАЦІЙНА МАГІСТЕРСЬКА РОБОТА ІНФОРМАЦІЙНА ТЕХНОЛОГІЯ ПРОЕКТУВАННЯ ВЕБ-СЕРВІСУ З ОБЛІКУ ПЕРСОНАЛЬНИХ ВИТРАТ**

Здобувач освіти гр. ІН. мдн – 11с Ігор МІЛОСЛАВСЬКИЙ

Науковий керівник асистент кафедри комп'ютерних наук, к.ф.-м.н. Ольга ШУТИЛЄВА

В. о. завідувача кафедри доцент, к.т.н. Ігор ШЕЛЕХОВ

СУМИ 2022

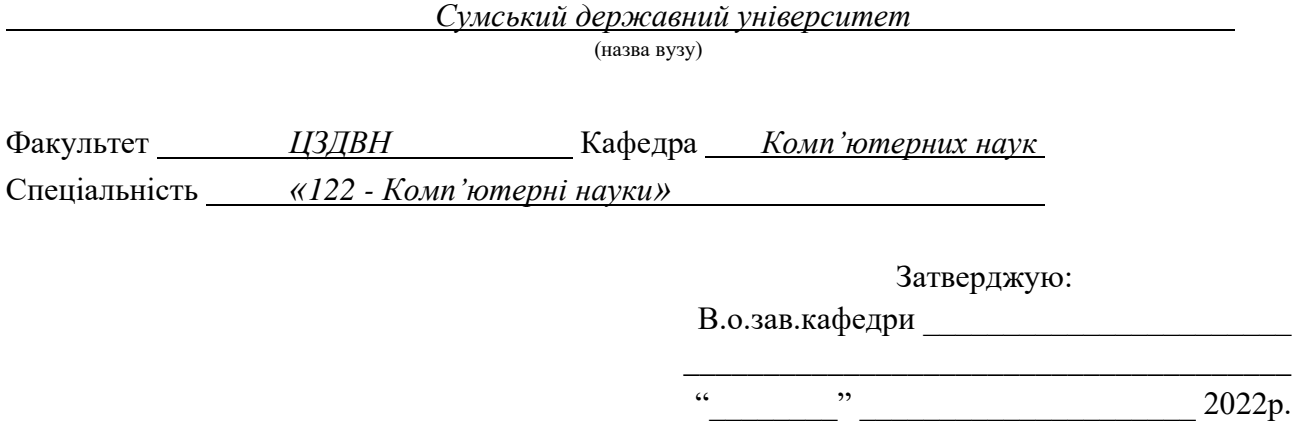

## **ЗАВДАННЯ**

## **НА КВАЛІФІКАЦІЙНУ РОБОТУ МАГІСТРА**

*Мілославському Ігорю Олексійовичу* 

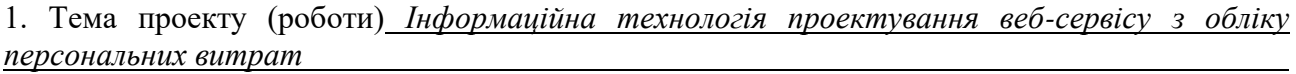

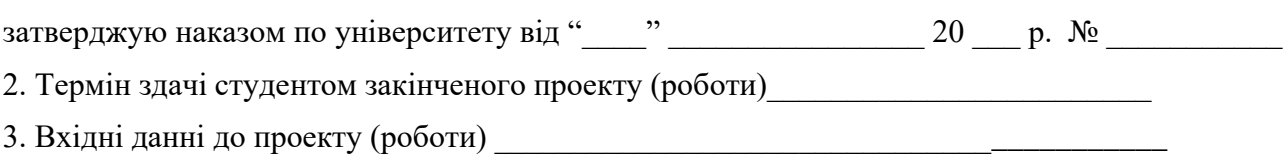

\_\_\_\_\_\_\_\_\_\_\_\_\_\_\_\_\_\_\_\_\_\_\_\_\_\_\_\_\_\_\_\_\_\_\_\_\_\_\_\_\_\_\_\_\_\_\_\_\_\_\_\_\_\_\_\_\_\_\_\_\_\_\_\_\_\_\_\_\_\_\_\_\_\_\_\_\_\_\_\_ \_\_\_\_\_\_\_\_\_\_\_\_\_\_\_\_\_\_\_\_\_\_\_\_\_\_\_\_\_\_\_\_\_\_\_\_\_\_\_\_\_\_\_\_\_\_\_\_\_\_\_\_\_\_\_\_\_\_\_\_\_\_\_\_\_\_\_\_\_\_\_\_\_\_\_\_\_\_\_\_

4. Зміст розрахунково-пояснювальної записки (перелік питань, що їх належить розробити)

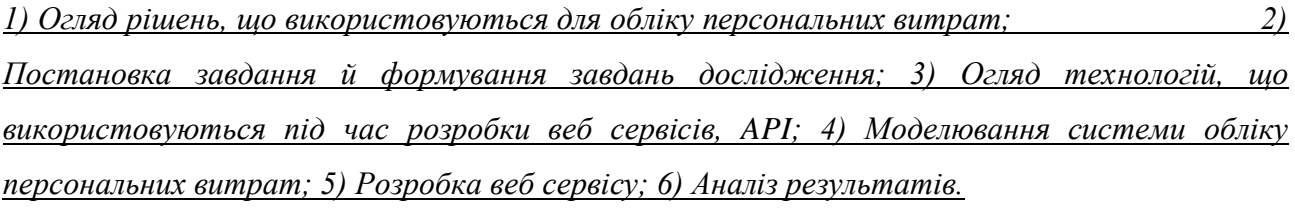

5. Перелік графічного матеріалу (з точним зазначенням обов'язкових креслень) \_\_\_\_\_\_\_\_

\_\_\_\_\_\_\_\_\_\_\_\_\_\_\_\_\_\_\_\_\_\_\_\_\_\_\_\_\_\_\_\_\_\_\_\_\_\_\_\_\_\_\_\_\_\_\_\_\_\_\_\_\_\_\_\_\_\_\_\_\_\_\_\_\_\_\_\_\_\_\_\_\_\_\_\_\_\_\_\_

#### 6. Консультанти до проекту (роботи), із значенням розділів проекту, що стосується їх

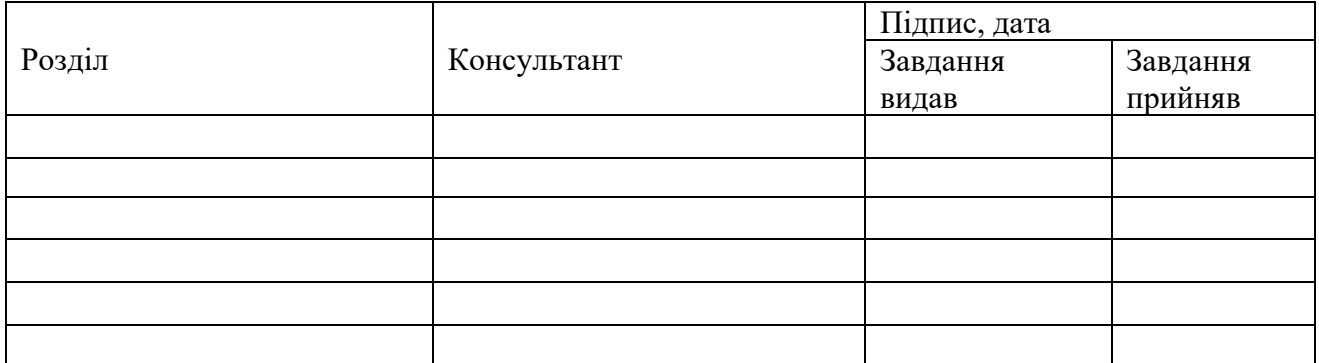

7. Дата видачі завдання \_\_\_\_\_\_\_\_\_\_\_\_\_\_\_\_\_\_\_\_\_\_\_\_\_\_\_\_\_\_\_\_\_\_\_\_\_\_\_\_\_\_\_\_\_\_\_\_\_\_\_\_\_

Керівник

(підпис)

Завдання прийняв до виконання

(підпис)

# **КАЛЕНДАРНИЙ ПЛАН**

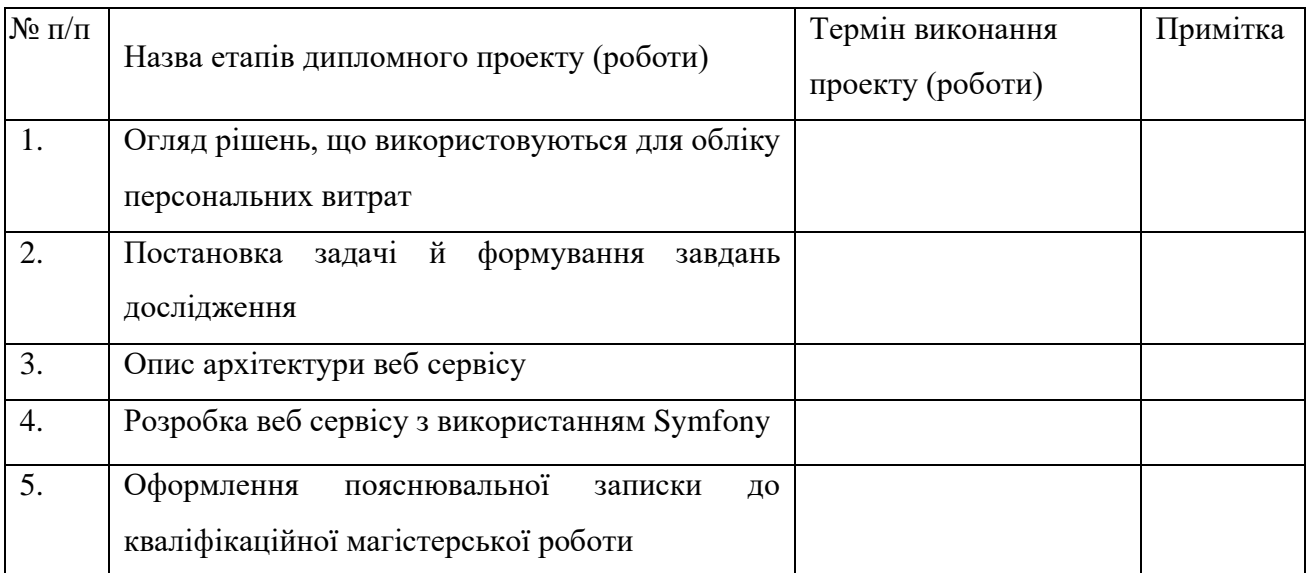

Студент – дипломник \_\_\_\_\_\_\_\_\_\_\_\_\_\_\_\_\_\_\_\_\_\_\_

(підпис)

Керівник проекту

(підпис)

#### **РЕФЕРАТ**

**Записка**: 54 стoр., 25 рис., 7 таблиць, 1 додаток, 31 літературних джерел.

**Об'єкт дослідження** — Інформаційна технологія проектування вебсервісу з обліку персональних витрат.

**Мета роботи** — розробка веб сервісу обліку персональних витрат на базі фреймворку Symfony, REST API.

**Результати** — проведено огляд та аналіз існуючих рішень навколо теми обліку персональних витрат. Окреслена задача та сформовані завдання на підставі проведених аналізу та дослідження. Розроблено архітектуру веб сервісу та визначено набір інструментів для реалізації задачі. На виході побудовано веб сервіс на базі Symfony який здатний приймати дані про покупки через API та акумулювати їх у хмарному сховищі. Запроваджено систему надання аналітики отриманих даних. Сервіс корисний звичайним споживачам та привабливий для компаній зацікавлених у аналітиці споживчого ринку.

ІНФОРМАЦІЙНА ТЕХНОЛОГІЯ ПРОЕКТУВАННЯ ВЕБ-СЕРВІСУ З ОБЛІКУ ПЕРСОНАЛЬНИХ ВИТРАТ, INFORMATION TECHNOLOGY FOR DESIGNING A PERSONAL EXPENSES ACCOUNTING WEB SERVICE, SYMFONY, DOCTRINE ORM, API PLATFORM, AMAZON AWS

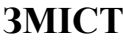

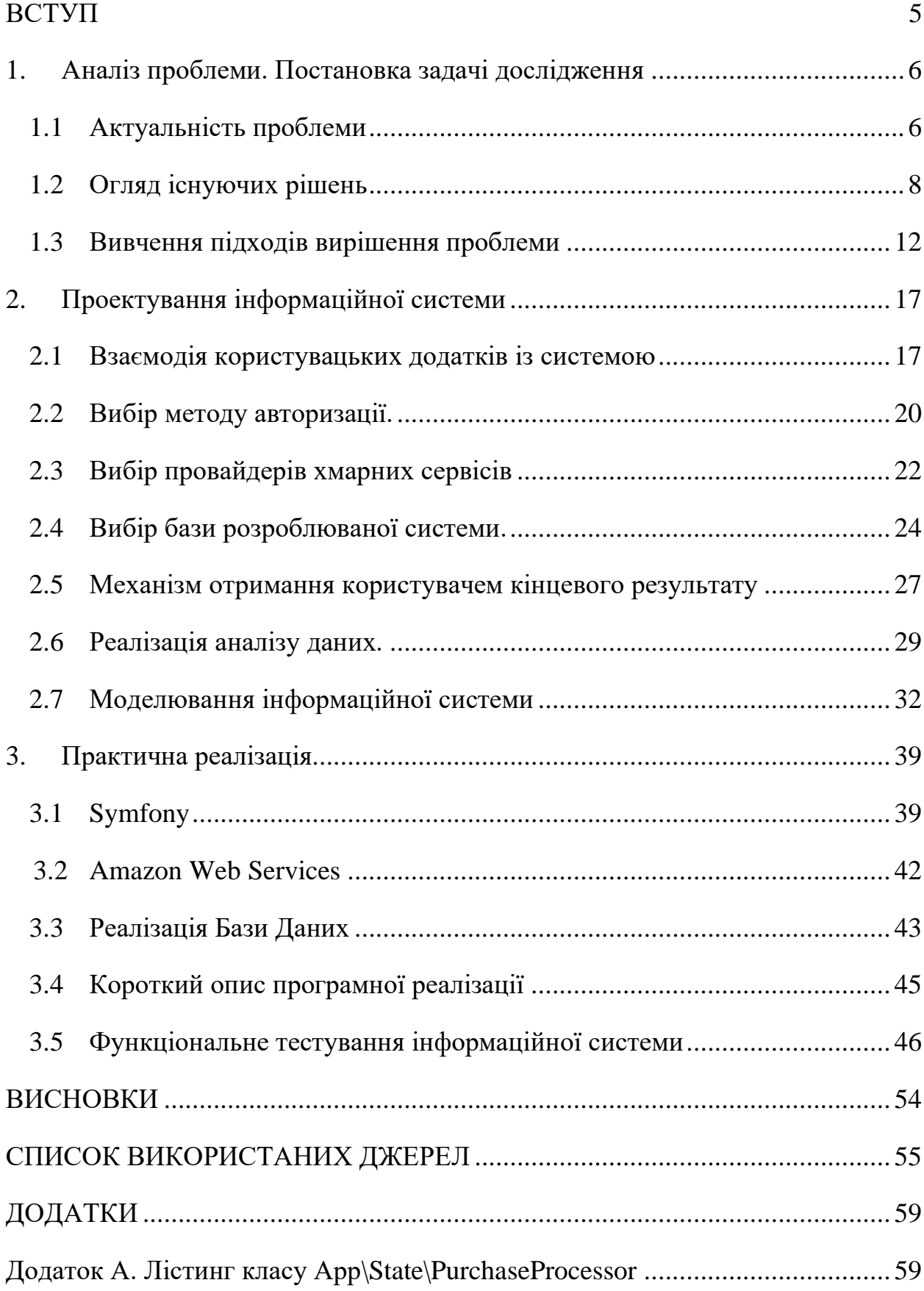

#### **ВСТУП**

<span id="page-5-0"></span>«Якщо у вас є час вивчити лише одну тему з економічної теорії, то нехай це буде питання попиту та пропозиції», таку думку висловив Флінн Шон Масакі у своїй книзі «Економіка для чайників»[1], не можна з ним не погодитися, адже ці два поняття можливо не єдині, але точно головні рушійні сили економіки. Саме попит і пропозиція формують ринок товарів та послуг безпосередньо впливаючи на асортимент і ціни.

Попит – це насамперед зацікавленість споживачів у товарі, а також фінансова спроможність придбати цей товар. Вивчення і прогнозування споживчого попиту є необхідною умовою для прийняття ефективних маркетингових рішень, з метою отримання максимуму з існуючих обмежених ресурсів [2].

Дана робота спрямована на створення зручного веб-сервісу, який дозволить отримувати актуальні аналітичні дані, що сформовані на основі персональних витрат споживачів.

Зацікавленим сторонам, якими є підприємства в сфері виробництва, торгівлі і послуг, а також домогосподарства і окремі члени цих домогосподарств, буде надаватися візуалізований аналіз витрат, що дозволить відслідковувати зміни в споживчому попиті і виявляти зацікавленість покупців до того чи іншого товару, порівнювати між собою попит на взаємозамінні товари, аналізувати динаміку цін на товар в продовж певного періоду, визначати сезонність товару тощо.

Доступність реальних даних про персональні витрати представляє велику цінність з точки зору економічного і маркетингового планування виробників і підприємців. Розроблюваний веб-сервіс задовольняє вказані потреби, надаючи швидкий і зручний доступ до таких даних, що і є метою даної роботи.

#### <span id="page-6-0"></span>**1. АНАЛІЗ ПРОБЛЕМИ. ПОСТАНОВКА ЗАДАЧІ ДОСЛІДЖЕННЯ**

#### <span id="page-6-1"></span>**1.1 Актуальність проблеми**

Метою даної роботи є створення веб-сервісу, який буде акумулювати дані користувачів мобільних додатків "персональних витрат" і на основі цих даних надавати аналітику видатків населення.

Спектр застосування таких аналітичних даних дуже широкий, але насамперед зацікавленими сторонами є підприємства зі сфери торгівлі та надання послуг і виробники, агреговані дані про покупки допоможуть цим компаніям у прийнятті бізнес рішень і у плануванні об'ємів виробництва і продажу [3]. Дані про витрати використовуються для прогнозування попиту [3–6], аналізу ефективності роботи закладів харчування [7], [8], для оцінки масовості використання антибіотиків [9], для виявлення спалахів інфекційних захворювань [10], як інструмент оцінки економічного рівня країни [11], тощо.

Обробка і аналіз даних про витрати є складним завданням і потребує розробки системи, яка буде ефективно аналізувати і візуалізовувати дані. Існують алгоритми і моделі, які спеціально адаптовані для обробки інформації про покупки. Прикладом таких моделей є модель Басса/Нортона [8], паралельний алгоритм правил асоціації [12], Gradient Boos Algorithm [5] та інші. Також існують вже готові системи, що реалізують і обробку, і аналітику, і візуалізацію даних [13], [14]. Всі ці методи та системи аналізу даних можуть бути використані в розроблюваній системі, та не можуть в повній мірі вважатися аналогами даної системи з огляду на унікальність вхідних даних.

Актуальність теми аналізу витрат обумовлена впливом споживчого попиту на формування ринку товарів та послуг. Від того, які групи товарів і послуг користуються попитом у споживачів, в значній мірі залежить структура виробництва, торгівлі і сфери послуг. А достовірні дані про витрати населення як найкраще відображають реальний споживчий попит на ті чи інші товари чи послуги, а також дають можливість аналізувати суми витрат, які споживачі готові на це витрачати [14].

Сьогодні, коли потенційний покупець може придбати необхідне в магазині поруч з будинком, або замовити той же товар в пару кліків із Китаю чи Сполучених Штатів, конкуренція стала надзвичайно високою. Щоб мати кращі умови купівлі – продажу, виробництва чи надання послуг, учасники ринку повинні читко розуміти на скільки їх послуга чи товар будуть цікаві потенційному покупцю. Тому вивчення споживчого попиту, це те з чого потрібно починати відкриваючи новий бізнес і те, чим мають постійно займатися вже досвідчені бізнесмени [15]. Попит формується не сам по собі, а під впливом зовнішніх факторів, до яких можна віднести:

- Ціна на товар
- Кількість покупців
- Місткість ринку
- Доходи споживачів
- Ціна на супутні товари
- Очікування споживачів
- Кліматичні умови
- Надзвичайні ситуації [16].

Яскравим прикладом того, як під впливом зовнішніх факторів змінюється попит, є стрімке зростання пошукового запиту в Google «павербанк купити» після 10 жовтня (рис. 1.1). З чого можна зробити висновок, що велика кількість факторів, що мають вплив на попит, роблять його нестабільним і мінливим, створюючи тим самим необхідність зацікавлених сторін постійно відслідковувати тенденції і зміни на ринку товарів та послуг.

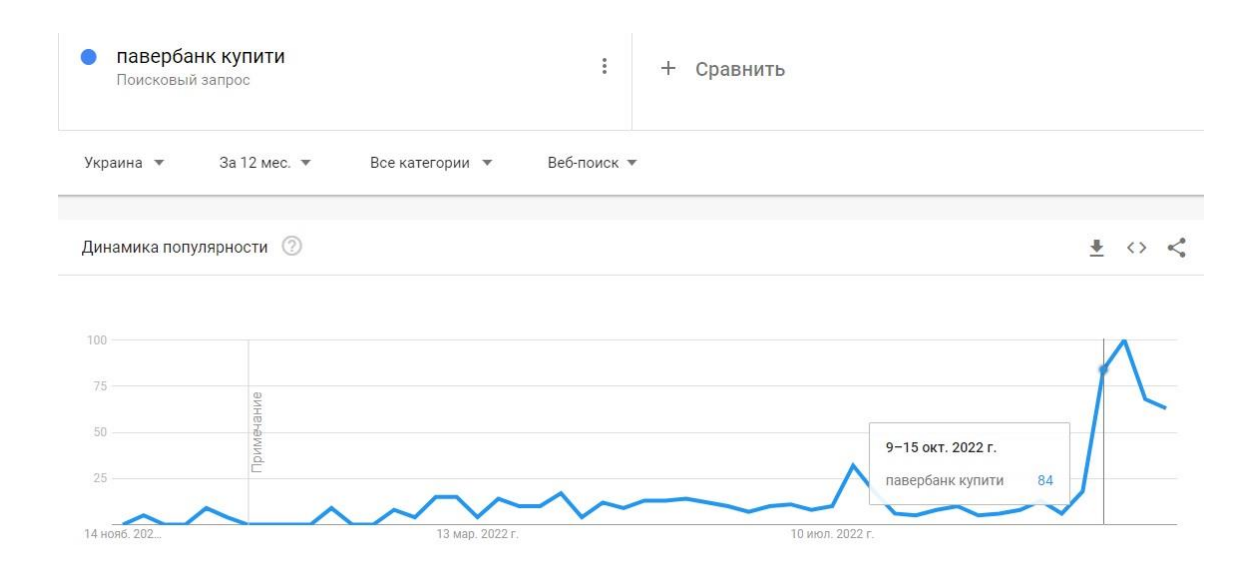

<span id="page-8-0"></span>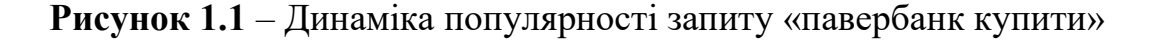

#### **1.2 Огляд існуючих рішень**

#### Е- Receipt

26 вересня 2018р. Прес-служба Державної фіскальної служби України повідомила про запуск інформаційної системи E-Receipt (рисунок 1.2) в рамках реалізації експериментального проекту, розпочатого Мінфіном відповідно до постанови Кабміну щодо реєстрації та експлуатації новітніх моделей програмних та/або програмно-технічних комплексів, призначених для реєстрації розрахункових операцій. Крім того, ДФС реалізовано і електронний сервіс, який дозволяє покупцеві товарів (послуг) здійснювати пошук та перегляд фіскального касового чеку, що формується як традиційними реєстраторами розрахункових операцій, так і електронний фіскальний чек, створений РРО.

#### Пошук фіскального чека

Введіть фіскальний номер РРО, дату та час. (Номер чека вводити не обов'язково)

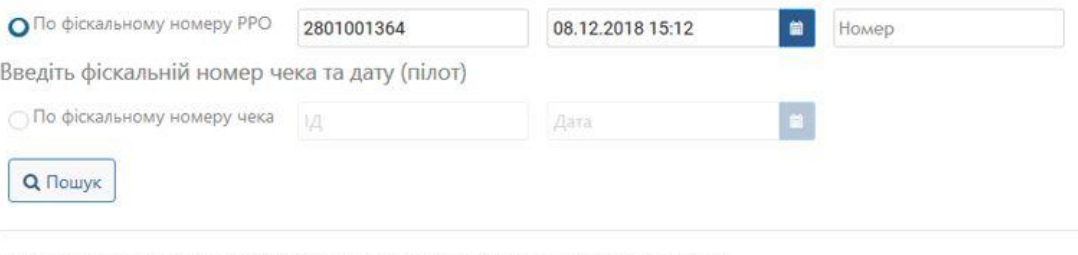

\*чеки, видані традиційними PPO оприлюднюються не пізніше наступного робочого дня

| OH 2801001364                    |       |  |
|----------------------------------|-------|--|
| -------                          |       |  |
| Пакет п/е 40х60 зі святковою сим |       |  |
| $1.0*1.5 =$                      | 1.5   |  |
| Банан 1гат                       |       |  |
| $0.282*22.99 =$                  | 6.48  |  |
| Крупа 1 кг Розумний вибір рис пр |       |  |
| $2.0*22.8 =$                     | 45.6  |  |
| Крупа 1 кг Розумний вибір гречан |       |  |
| $1.0*14.2 =$                     | 14.2  |  |
| Олія 0,87 л Розумниця Соняшна ра |       |  |
| $1.0*28.9 =$                     | 28.9  |  |
| Підгузники 50 шт Huggies Classic |       |  |
| $1.0*199.9 =$                    | 199.9 |  |
| Підгузники 50 шт Huggies Classic |       |  |
| $1.0*199.9 =$                    | 199.9 |  |
| Мандарин Турция                  |       |  |
| $1.338*26.99 =$                  | 36.11 |  |
| Майонез 380 г Королівський Смак  |       |  |
| $2.0*14.6 =$                     | 29.2  |  |
| Підгузники 42 шт Huggies Classic |       |  |
| $1.0*199.9 =$                    | 199.9 |  |
|                                  |       |  |
| Сума                             | 761.6 |  |
|                                  |       |  |
|                                  |       |  |

**Рисунок 1.2** – Веб-інтерфейс ресурсу Е-Receipt

Сервіс знаходиться у відкритій частині Електронного кабінету Державної податкової служби України, доступ до якої здійснюється в режимі реального часу (24/7/365) без ідентифікації особи за посиланням: https://cabinet.tax.gov.ua/cashregs/check, але на період воєнного стану доступ до публічних електронних ресурсів обмежений, тому на даний час не має можливості скористатися даним сервісом. Для пошуку та перегляду фіскального касового чеку необхідно ввести фіскальний номер РРО дату та час видачі чеку (для традиційних РРО). Пошук електронного чеку здійснюється за його фіскальним номером та датою.

Дана інформаційна система забезпечує зберігання інформації з чеків одразу у текстовому вигляді завдяки використанню програмного забезпечення Державної податкової служби суб'єктами господарювання

Суттєвими перевагами E-Receipt є:

- автоматичне потрапляння інформації з чеку безпосередньо до власної бази даних;
- доступність даних у вигляді тексту а не зображення;

У контексті використання E-Receipt для виконання задач, вирішення яких є темою даної роботи – система має наступні недоліки:

- Для отримання інформації з системи необхідно знати Фіскальний номер реєстратора розрахункових операцій (РРО) та дату операції, що вказаний у чеку, або фіскальний номер чеку, тобто треба мати або оригінал чеку або інший чек від даного продавця;
- Неможливо визначити надійність збереження даних так як відсутня інформація про засоби та терміни зберігання[17].

## Google Trends

Сервіс надає доступ до практично не фільтрованої вибірки фактичних пошукових запитів у Google. Він анонімізований (ніхто не ідентифікований особисто), категорізований (вибір теми пошукового запиту), агрегований (згрупований). Google Trends дозволяє шукати певну тему в Google або певний набір пошукових термінів, що дозволяє виявляти інтерес до теми чи пошукового терміна протягом певного часу, де їх найчастіше шукають (рівень міста, області, країни чи глобальний) або, що ще люди шукають разом з цим запитом. [18]

Переваги сервісу:

- Сервіс безкоштовний;

Репрезентативна вибірка, що сформована на основі мільйонів щоденних запитів користувачів;

- Широка географія аналітики;

- Можливість порівнювати між собою динаміку популярності декількох пошукових запитів.

Недоліки:

- Складність пошуку потрібної інформації, що викликана необхідністю правильно формулювати запит;

- Відсутня можливість ввести потрібний населений пункт для перегляду популярності запиту, лише вибір зі списку, що надає сервіс;

- Популярність запиту визначається в балах, тобто відсутні данні про реальну кількість користувачів, що здійснювали пошук;

- Не можливо визначити свою цільову аудиторію.

Державна служба статистики України

Державна служба статистики України (Держстат) є спеціально уповноваженим центральним органом виконавчої влади в галузі статистики, діяльність якого спрямовується та координується Кабінетом Міністрів України та який забезпечує формування і реалізує державну політику у сфері статистики.[19]

На офіційному сайті держстату 2 рази на рік публікуються дані про «Витрати і ресурси домогосподарств України (за даними вибіркового обстеження умов життя домогосподарств)». Ці дані знаходяться у відкритому доступі. Держстат надає інформацію про структуру сукупних витрат, про споживання продуктів харчування в домогосподарствах, про структуру сукупних витрат домогосподарств залежно від рівня середньодушових еквівалентних загальних доходів, тощо (рис. 1.3).

#### Споживання продуктів харчування в домогосподарствах

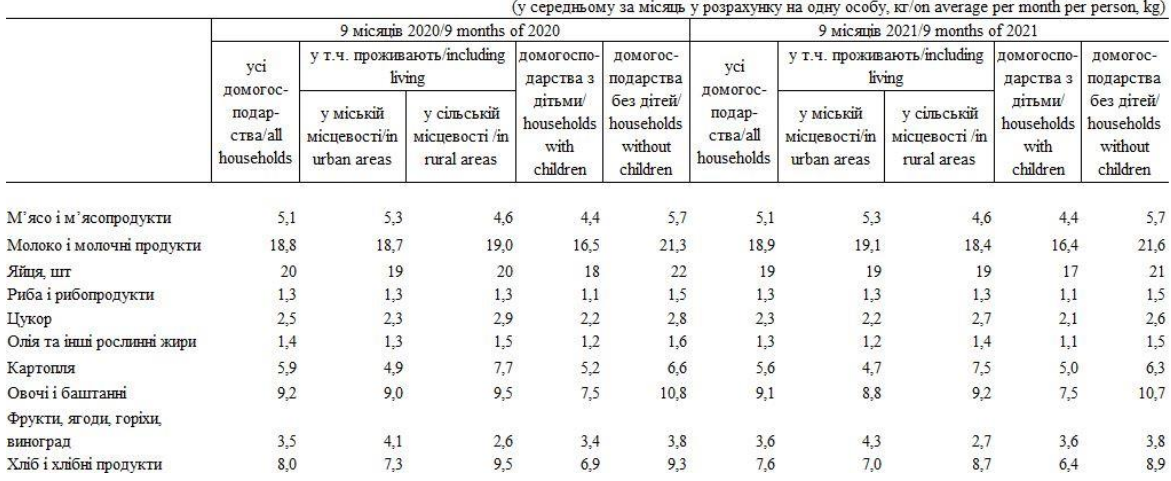

**Рисунок 1.3** – Приклад даних про витрати опублікованих держстатом

Як видно з рисунку 1.3 дані надаються тільки для основних груп товарів і представлені в загальному вигляді. Це дає обмежені можливості для аналітики витрат.

Переваги:

- фдостовірність даних;
- різноманітність показників

Недоліки:

- узагальненість даних;

- періодичність публікації

Наведені вище приклади лише частково вирішують окреслену в роботі проблему, та не забезпечують повною мірою виконання задач та не задовольняють вимогам даної роботи, також перелічені системи мають цілі, відмінні від цілей виконуваної роботи.

#### <span id="page-12-0"></span>**1.3 Вивчення підходів вирішення проблеми**

#### **1.3.1 Збір даних про витрати**

Данні про витрату з'являються у момент її здійснення. На сьогоднішній день існує велика кількість засобів для збереження інформації про

персональні витрати, до таких можна віднести фізичне збереження розрахункових документів, або зовнішні накопичувачі (компакт диски, флешки, зовнішні жорсткі диски тощо) для збереження оцифрованих копій чеків. Надійність використання таких систем невисока – папір, що використовується для друку чека, швидко псується, а зовнішні накопичувачі можуть вийти з ладу, або згубитися. Додатковим мінусом підходу є великий проміжок часу між запитом інформації та її представленням.

Іншою можливістю зберігання є використання спеціальних застосунків для ведення персонального обліку витрат для смартфона чи комп'ютера, в такому випадку дані можна отримати швидко, проте надійність зберігання все ще не висока з тих же причин, що і для зовнішніх накопичувачів: мобільні пристрої можуть бути загублені, накопичувач у комп'ютері може вийти з ладу.

Також існує можливість зберігання даних про витрати до хмарних сховищ. Хмарне сховище – це сервіс зберігання даних побудований на серверних технологіях. Надійність такого сервісу обумовлена використанням дата центрів (центри зберігання та обробки даних) - спеціалізованих технічних майданчиків для розміщення інформації в інтернеті, підключених до неї в автономну систему (або мережу в її складі) по множині каналів зв'язку.

#### **1.3.2 Збереження даних**

Для збереження даних про витрати необхідно з'ясувати їх структуру. Після здійснення витрати дані доступні у вигляді розрахункового документа. На території України зміст та форма розрахункового документа визначена «Положенням про форму та зміст розрахункових документів/електронних розрахункових документів» Міністерства Фінансів затвердженого наказом від 21.06.2016 №13. [20] Перелік атрибутів розрахункового документа наведений у Додатку 1 до вищезазначеного положення:

- 1. найменування суб'єкта господарювання;
- 2. назва господарської одиниці;
- 3. адреса господарської одиниці;
- 4. Індивідуальний податковий номер платника ПДВ;
- 5. Податковий номер/серія (за наявності) та номер паспорта;
- 6. Кількість;
- 7. Вартість;
- 8. назва товару;
- 9. код товарної підкатегорії;
- 10.цифрове значення штрихового коду товару;
- 11.літерне позначення ставки ПДВ;
- 12.ідентифікатор торгівця
- 13.ідентифікатор платіжного пристрою;
- 14.сума комісійної винагороди;
- 15.вид операції;
- 16.Реквізити електронного платіжного засобу
- 17.Платіжна система;
- 18.Код авторизації;
- 19.Касир;
- 20.Форма сплати;
- 21.Сума сплачених коштів;
- 22.Валюта;
- 23.Загальна вартість придбаних товарів;
- 24.ПДВ;
- 25.Акциз;
- 26.Сума до сплати;
- 27.Номер чека;
- 28.Дата час;
- 29.Заводський номер реєстратора розрахункових операцій;
- 30.Фіскальний номер реєстратора розрахункових операцій

На основі наведеної інформації створено таблицю сутностей та їх атрибутів:

| Сутність               | Атрибути (номери пунктів включно)               |
|------------------------|-------------------------------------------------|
| Чек                    | $12-30$ + email + категорія + файл              |
| Суб'єкт господарювання | $1 - 5$                                         |
| Товар                  | $6-11$                                          |
| Користувач             | Email, пароль, персональні дані, рівень доступу |

Таблиця 1.1 – Перелік сутностей та їх атрибутів

До переліку атрибутів сутності «Чек» додано ідентифікатор користувача, що є власником та джерелом даних, абстрактну категорію, до якої власник відносить дану витрату та файл, що є цифровою копією чеку та реалізує функціонал збереження документа. З точки зору надійності збереження даних, БД є хмарним сервісом, тож розроблювана система має засоби для роботи із хмарними сервісами.

#### **1.3.3 Простий та швидкий доступ до раніше збережених даних**

З метою ідентифікації та співставлення відвідувача системи та власника даних до БД також зберігаються облікові дані, тож таблиця 1.1 містить ще одну сутність – Користувач. Дані мають бути доступними за умови передачі принаймні ідентифікатора користувача. Додатково передбачено можливість оновлення(доповнення) характеристик вже збережених даних та їх вилучення. Тобто до системи надсилаються повідомлення декількох типів:

- додавання інформації;
- отримання інформації;
- оновлення даних;
- вилучення даних

Система таких повідомлень називається API – (англ. Application Programming Interface) – набір чітко визначених методів для взаємодії різних компонентів. В нашому випадку api забезпечує взаємодію розроблюваного веб-сервісу та джерел надходження даних про витрати, і має в розпорядженні повідомлення вищезазначених типів.

Уніфікація способу надсилання даних за допомогою API дозволяє відокремити задачі зчитування даних про витрати із носіїв (чеки, записи «від руки» тощо) та власне задачу аналізу і зберігання таких даних. Що також спрощує задачу для розробників, яким не потрібно реалізовувати фунціонал зберігання та аналізу, а лише зчитування.

#### **1.3.4 Здійснення аналізу отриманих даних**

Після отримання системою даних, слід перебачити можливість їх аналізу, тобто обробку детальної інформації про кожну окрему затрату, таку як категорія, назва, і дата покупки, а також сума і валюта витрати, з метою їх подальшого сортування і перетворення в практичні висновки. Прикладом таких висновків є аналітика попиту на електрочайники за рік по місяцям, яка може бути представлена у вигляді таблиці чи візуалізована графічно. Тому розроблювана система повинна мати набір інструментів та методів обробки даних, що здатні виконати такий аналіз. Користувачам будуть безкоштовно надаватися результати аналізу їх персональних витрат, а аналітика агрегованих даних всіх користувачів буде доступна на комерційній основі, тож таблиця 1.1 містить атрибут «рівень доступу» для сутності «Користувач» що реалізує диференціацію користувачів із безкоштовним доступом та комерційним. Для реалізації самого механізму диференціації в веб-сервісі розроблений кабінет користувача. Після огляду підходів вирішення проблеми, можна описати основні характеристики майбутньої системи:

Працює із хмарними сервісами (сховище і БД), містить логіку обробки даних, має сайт з кабінетом користувача та API як інтерфейс доступу до даних.

### **2. ПРОЕКТУВАННЯ ІНФОРМАЦІЙНОЇ СИСТЕМИ**

#### <span id="page-17-1"></span><span id="page-17-0"></span>**2.1 Взаємодія користувацьких додатків із системою**

Програмні платформи, що можуть служити джерелами даних для розроблюваної системи, можуть бути різноманітними. Це і мобільні додатки, і прикладні програми і веб-сайти для обліку персональних витрат. Дані будуть передаватися у форматі JSON.

У випадках, коли необхідно налагодити взаємодію невизначених систем та розроблюваної системи доцільно запровадити універсальний інтерфейс взаємодії – API (Прикладний програмний інтерфейс) – набір визначень підпрограм, протоколів взаємодії та засобів для створення програмного забезпечення. Спрощено – це набір чітко визначених методів для взаємодії різних компонентів. API надає розробнику засоби для швидкої розробки програмного забезпечення. API може бути для веб-базованих систем, операційних систем, баз даних, апаратного забезпечення, програмних бібліотек.

Існує декілька підходів реалізації WEB API, усі вони мають свої особливості, переваги та недоліки, двома найпоширенішими є:

**REST** – підхід до архітектури мережевих протоколів, які забезпечують доступ до інформаційних ресурсів. Був описаний і популяризований 2000 року Роєм Філдінгом, одним із творців протоколу HTTP. В основі REST закладено принципи функціонування Всесвітньої павутини і, зокрема, можливості HTTP. Філдінг розробив REST паралельно з HTTP 1.1 базуючись на попередньому протоколі HTTP 1.0 [21].

**SOAP** – протокол обміну структурованими повідомленнями в розподілених обчислювальних системах, базується на форматі XML [22].

Спочатку SOAP призначався, в основному, для реалізації віддаленого виклику процедур (RPC), а назва була абревіатурою: Simple Object Access Protocol – простий протокол доступу до об'єктів. Зараз протокол використовується для обміну повідомленнями в форматі XML, а не тільки для виклику процедур. SOAP є розширенням мови XML-RPC.

SOAP можна використовувати з будь-яким протоколом прикладного рівня: SMTP, FTP, HTTP та інші. Проте його взаємодія з кожним із цих протоколів має свої особливості, які потрібно відзначити окремо. Найчастіше SOAP використовується разом з HTTP.

SOAP є одним зі стандартів, на яких ґрунтується технологія веб-сервісів

| <b>SOAP</b>                                            | <b>REST</b>                                                                         |
|--------------------------------------------------------|-------------------------------------------------------------------------------------|
| SOAP<br>насамперед<br>$\epsilon$<br>$\qquad \qquad -$  | REST - Архітектурний<br>стиль,<br>ЩО                                                |
| Mae<br>протоколом.<br>визначену                        | перетворює веб сервіс на RESTful коли                                               |
| специфікацію.<br>Специфікацією                         | останній відповідає наступним вимогам                                               |
| наявність<br><b>WSDL</b><br>передбачено                | Клієнт Серверний                                                                    |
| файлу, який містить інформацію<br>Без збереження стану |                                                                                     |
| щодо функціоналу веб-сервісу                           | Кешований                                                                           |
|                                                        | Багатошарова система                                                                |
|                                                        | Уніфікований інтерфейс                                                              |
| SOAP<br>He<br>може                                     | <b>REST</b><br>може<br>використовувати                                              |
| використовувати REST, оскільки                         | <b>SOAP як базовий протокол</b>                                                     |
| SOAP це протокол, а REST -                             |                                                                                     |
| архітектурний стиль                                    |                                                                                     |
| SOAP<br>використовує                                   | Uniform<br>REST<br>використовує                                                     |
| інтерфейси<br>надання<br>ДЛЯ                           | Service<br>locators<br>доступа<br>ДЛЯ<br>ДО                                         |
| SOAP<br>функціоналу<br>клієнтам.                       | компонентів системи. Наприклад, якщо                                                |
| запроваджує файл WSDL який                             | $06$ <sup><math>\epsilon</math></sup> KT<br>employee<br>$\epsilon$<br>адресом<br>за |
|                                                        | http://example.com.                                                                 |

Таблиця 2.1 – Порівняльна характеристика SOAP та REST

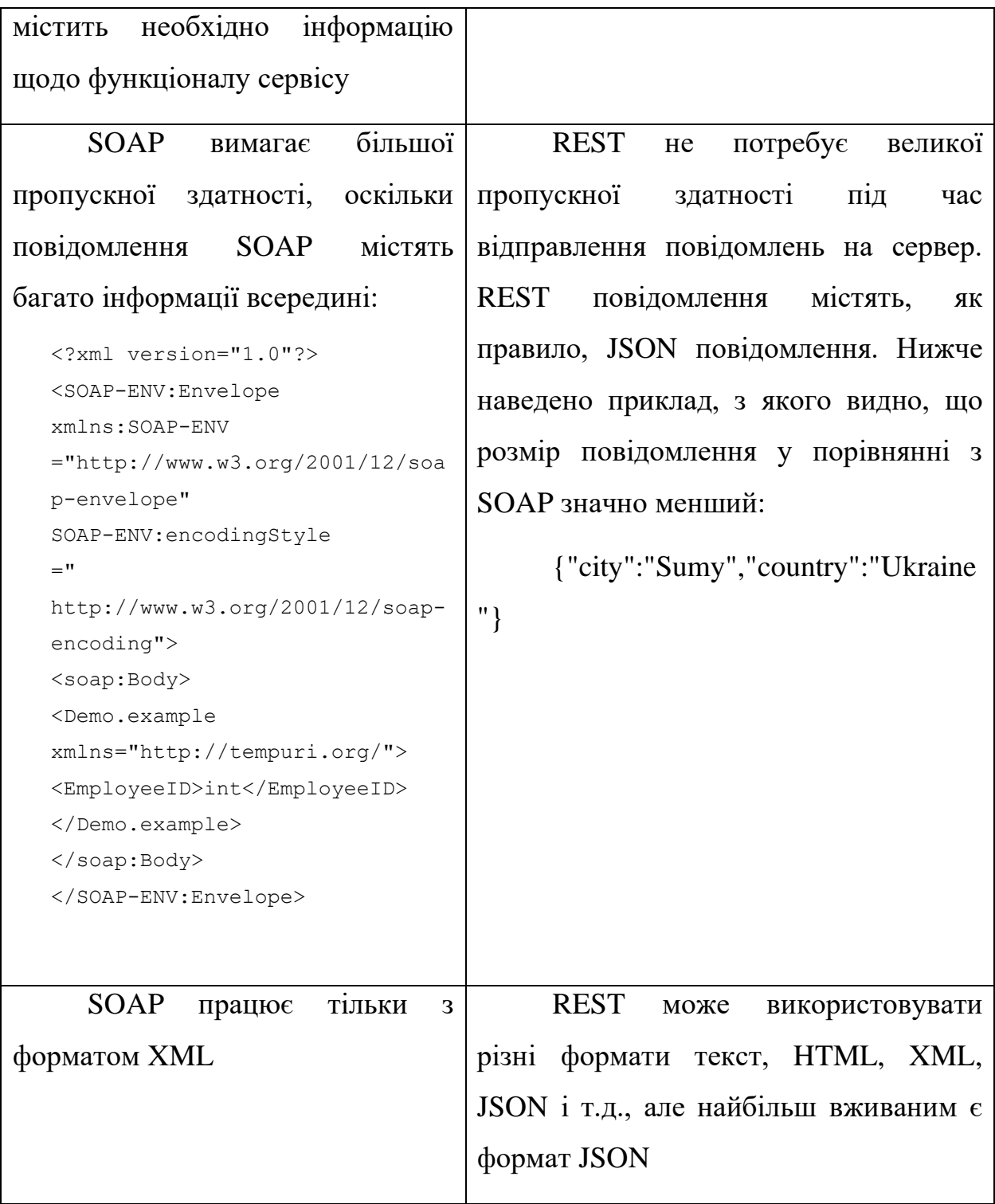

Виходячи із більшої гнучкості архітектури REST [23], простоти використання, меншого обсягу даних, що передаються, - для даної роботи обрано саме REST API у якості шляху взаємодії користувацьких додатків та розроблюваної системи [17]. Схема взаємодії користувацьких додатків із системою зображена на Рисунку 2.1

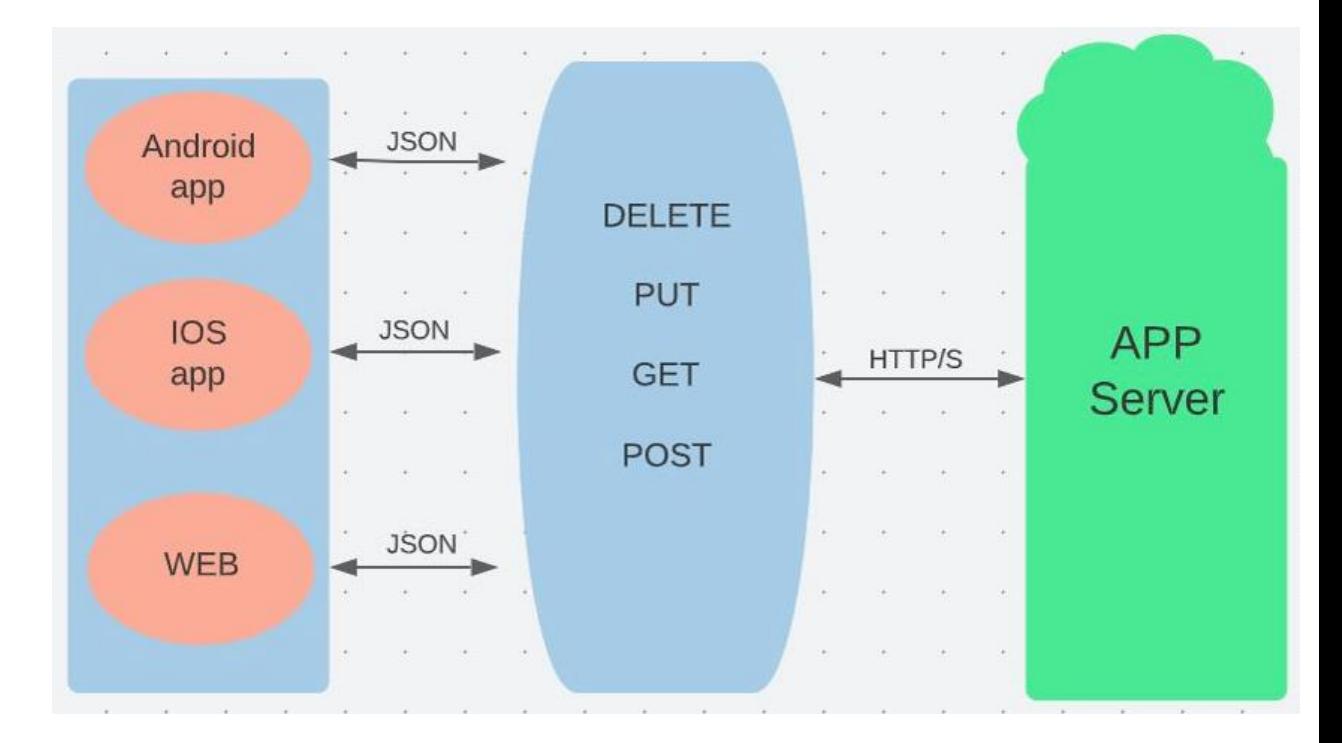

**Рисунок 2.1** – Схема взаємодії додатків із системою

### <span id="page-20-0"></span>**2.2 Вибір методу авторизації**

Як зазначено в п.1.3.4 даної роботи – система повинна здійснювати реєстрацію та авторизацію користувачів. Сучасні технології авторизації для веб систем можна розділити на дві групи:

1. Session-Based – спосіб автентифікації при якому клієнт відправляє на сервер ідентифікаційні дані (наприклад логін та пароль) за допомогою HTTP запиту, після чого сервер порівнює отримані дані із наявними в себе, і, у разі співпадання даних, присвоює унікальний ідентифікатор сесії (Session id) та відправляє його у складі HTTP відповіді (рисунок 2.2). При подальших запитах від клієнта використовується отриманий Session id, що передається у заголовку Cookies.

2. Token-Based – алгоритм автентифікації, при якому розрізняються принаймні три учасники процесу, власник ресурсу, сервіс та сховище ресурсів.

Сервіс надає доступ до сховища ресурсів власнику. Приклад реалізації схеми зображено на рисунку 2.3

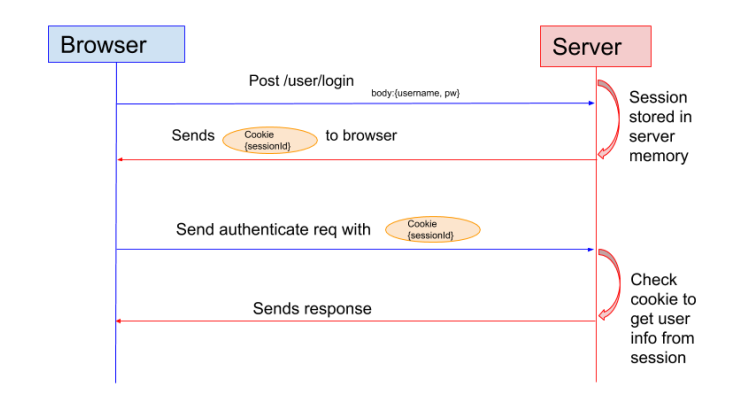

Рисунок 2.2 – Session Based Автентифікація

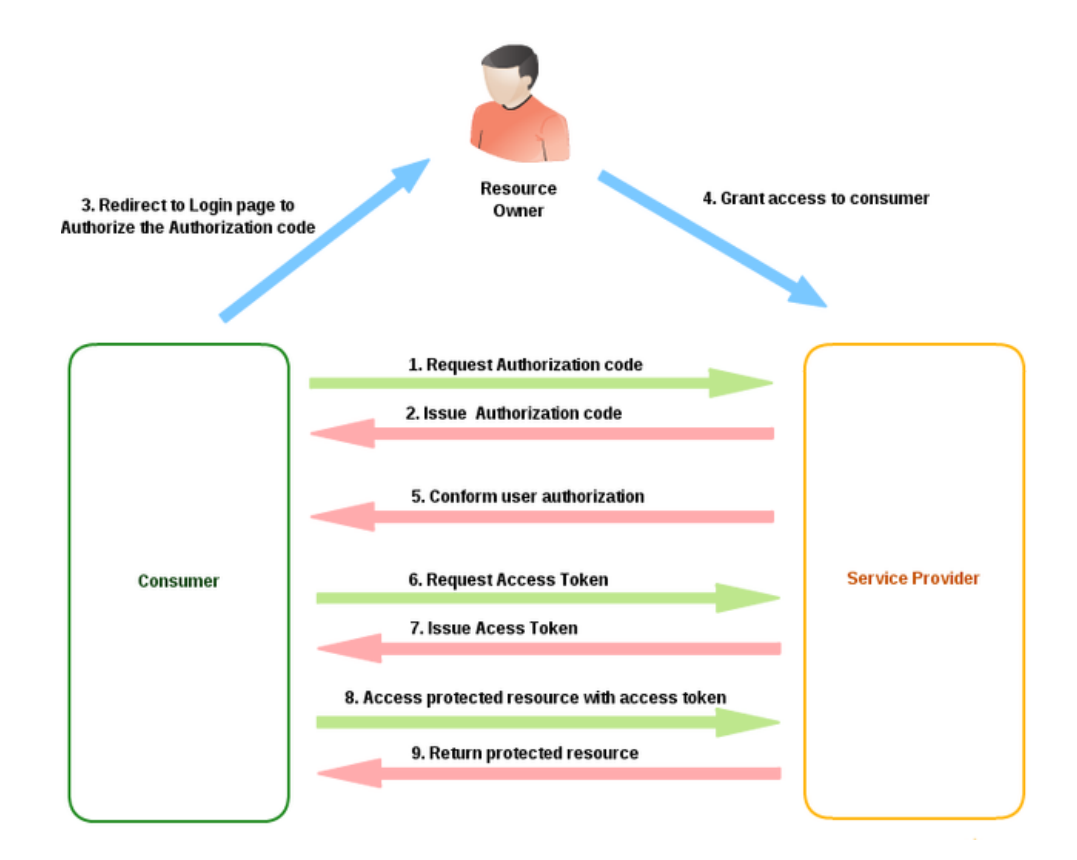

**Рисунок 2.3** – Token-Based автентифікація

При використанні Session based автентифікації відомості про сесію зберігаються у файлах cookie. HTTP-cookie – у комп'ютерній термінології поняття, яке використовується для опису інформації у вигляді текстових або

бінарних даних, отриманих від веб-сайту на веб-сервері, яка зберігається у клієнта, тобто браузера, а потім відправлена на той самий сайт, якщо його буде повторно відвідано. Зберіганням та обробкою cookie файлів зазвичай займається браузер. Під час використання токенів куки файли не використовуються. Токен передається у http заголовку.

Розроблювана система не передбачає використання API користувачем із браузера, натомість користувач буде взаємодіяти із інтерфейсом програми, а програма буде взаємодіяти із системою через REST api. Тому у якості алгоритму авторизації обрано саме Token-based автентифікацію.

Найбільшого розповсюдження досяг стандарт OAuth:

Oauth – це відкритий стандарт авторизації, який дозволяє користувачам відкривати доступ до своїх приватних даних (фотографії, відео, списки контактів), що зберігаються на одному сайті, іншому сайту, без необхідності вводу імені користувача та паролю.

OAuth [24] дозволяє користувачам роздавати сайтам маркери доступу, до даних що розміщуються на сайтах-сервісах. Кожен маркер доступу надає доступ конкретному сайту (наприклад, сайту редагування відео) до конкретних ресурсів (наприклад, тільки відео від конкретного альбому) та на визначений термін (наприклад, на наступні 2 години). Це дозволяє користувачам надавати доступ третім сайтам до їх інформації, що зберігається на інших сайтах — постачальниках послуг, не передаючи повною мірою самих даних та без застосування імені/паролю. [17]

#### <span id="page-22-0"></span>**2.3 Вибір провайдерів хмарних сервісів**

Факторами, що впливають на вибір хмарного сховища для зберігання основних даних – цифрових копій розрахункових документів, є наявність та доступність інструментів програмної взаємодії (API) із хмарним сховищем, вичерпна документованість функцій API, безоплатність (найменша вартість) використання API, надійність сервісу, найменша вартість одиниці об'єму сховища.

|           | Вартість   | Використання                 | 1000 операцій      |
|-----------|------------|------------------------------|--------------------|
|           | 1ГБ/місяць | мережі, $1\Gamma$ Б (in/out) | читання/запису     |
| Amazon    | \$0.023    | \$0/\$0.09                   | \$0.00043/\$0.0054 |
| Google    | \$0.023    | До \$0.14                    | \$0.0004/\$0.005   |
| Microsoft | \$0.02     | \$0/\$0.01                   | \$0.0006/\$0.007   |

Таблиця 2.2 – Орієнтовна вартість сервісів хмарного сховища на кінець 2022 p.

Як видно з Таблиці 2.2 – пропозиції від найбільших провайдерів хмарних сервісів практично однакові з точки зору вартості, тож у якості сховища буде обрано хмарний сервіс від Amazon.

Критерії вибору хмарного сервісу для розгортання БД такі ж як і для хмарного сховища, тож вибір буде між Amazon, Google та Microsoft.

|           | Вартість 1 год | Сховище, 1ГБ | Число    | Мережа, 1ГБ |
|-----------|----------------|--------------|----------|-------------|
|           |                |              | з'єднань |             |
| Amazon    | \$0.02         | \$0.137      |          | \$0.09      |
| Google    | \$0.0126       | \$0.108      | 250      | До \$0.12   |
| Microsoft | \$0.0202       | fixed        | 50       | \$0.09      |

**Таблиця 2.3** – Орієнтовна вартість хмарних сервісів БД на кінець 2022р

Як видно з таблиці 2.3 – різниця у характеристиках хмарних сервісів для розгортання БД не суттєва, тож для запобігання використання великої кількості бібліотек у майбутньому, будемо використовувати сервіс Amazon і для БД теж. Amazon Relational Database Service (Amazon RDS) дозволяє просто налаштовувати, використовувати і масштабувати реляційні бази даних в хмарі. Сервіс забезпечує економічне і масштабується використання ресурсів при одночасній автоматизації трудомістких завдань адміністрування, таких як виділення апаратного забезпечення, налаштування бази даних, установка виправлень і резервне копіювання. Це дозволяє зосередити увагу на додатках, щоб забезпечити для них високу продуктивність, високу доступність, безпеку і сумісність.

Amazon RDS доступний у вигляді інстансу бази даних декількох типів: оптимізовані для роботи з пам'яттю, для високої продуктивності або виконання операцій введення-виведення - і пропонує на вибір шість відомих ядер баз даних, в тому числі Amazon Aurora, PostgreSQL, MySQL, MariaDB, Oracle Database і SQL Server. За допомогою сервісу AWS Database Migration Service можна просто перенести або реплікувати існуючі бази даних в Amazon RDS [25].

Amazon Simple Storage Service (Amazon S3) - це сервіс зберігання об'єктів, що пропонує кращі в галузі показники продуктивності, масштабованості, доступності та безпеки даних. Це означає, що клієнтами Amazon можуть бути компанії будь-яких розмірів і з будь-яких областей діяльності. Вони можуть використовувати сервіс для зберігання і захисту будь-яких обсягів даних в різних ситуаціях, наприклад для забезпечення роботи сайтів, мобільних додатків, для резервного копіювання та відновлення, архівації, корпоративних додатків, пристроїв IoT і аналізу великих даних. Amazon S3 пропонує прості у використанні інструменти адміністрування, які дозволяють організувати дані і точно налаштувати обмеження доступу відповідно потребами бізнесу або законодавчими вимогами. Amazon S3 забезпечує надійність +99,999999999% (тут 11 дев'яток) і зберігає дані мільйонів додатків в інтересах компаній з усього світу [26].

#### <span id="page-24-0"></span>**2.4 Вибір бази розроблюваної системи**

Для реалізації вищевказаних елементів системи існують готові окремі рішення. У розроблюваній системі вони мають бути частиною цілого із налагодженою взаємодією. Таку можливість надають розповсюджені фреймворки, каркаси веб-застосунків, на базі яких можна побудувати систему, що задовольняє різноманітним потребам.

«Каркас веб-застосунків, веб-фреймворк – програмний каркас, призначений для створення веб-застосунків, служб або ресурсів. Він спрощує розробку, частково за рахунок автоматизації, і позбавляє від необхідності написання рутинного коду. Більшість каркасів спрощують доступ до баз даних, також зменшують дублювання коду».

Існує багато веб-фреймворків, більшість з них реалізують шаблон MVC – архітектурний шаблон, який використовується під час проектування та розробки програмного забезпечення. Цей шаблон передбачає поділ системи на три взаємопов'язані частини: модель даних, вигляд (інтерфейс користувача) та модуль керування. Застосовується для відокремлення даних (моделі) від інтерфейсу користувача (вигляду) так, щоб зміни інтерфейсу користувача мінімально впливали на роботу з даними, а зміни в моделі даних могли здійснюватися без змін інтерфейсу користувача.»[17]

Найбільш відомими, серед PHP веб-фреймворків, є Symfony і Laravel. Для здійснення зваженого вибору веб-фреймворку порівняємо їх основні характеристики (таб. 2.4).

| Характеристики | Laravel                                   | Symfony                      |
|----------------|-------------------------------------------|------------------------------|
| Модульність та | Використовує програми                     | багаторазові<br>Використовує |
| маштабування   | на основі МVC із низкою                   | компоненти, що забезпечує    |
|                | попередньо створених                      | більш надійну                |
|                | залежностей. Це робить   модульність. Код |                              |
|                | його<br>менш<br>трохи                     | організовано краще.          |
|                | більш<br>гнучким,<br>але                  |                              |
|                | зручним,<br>BИ<br>якщо                    |                              |

Таблиця 2.4 – Порівняння фреймворків PHP

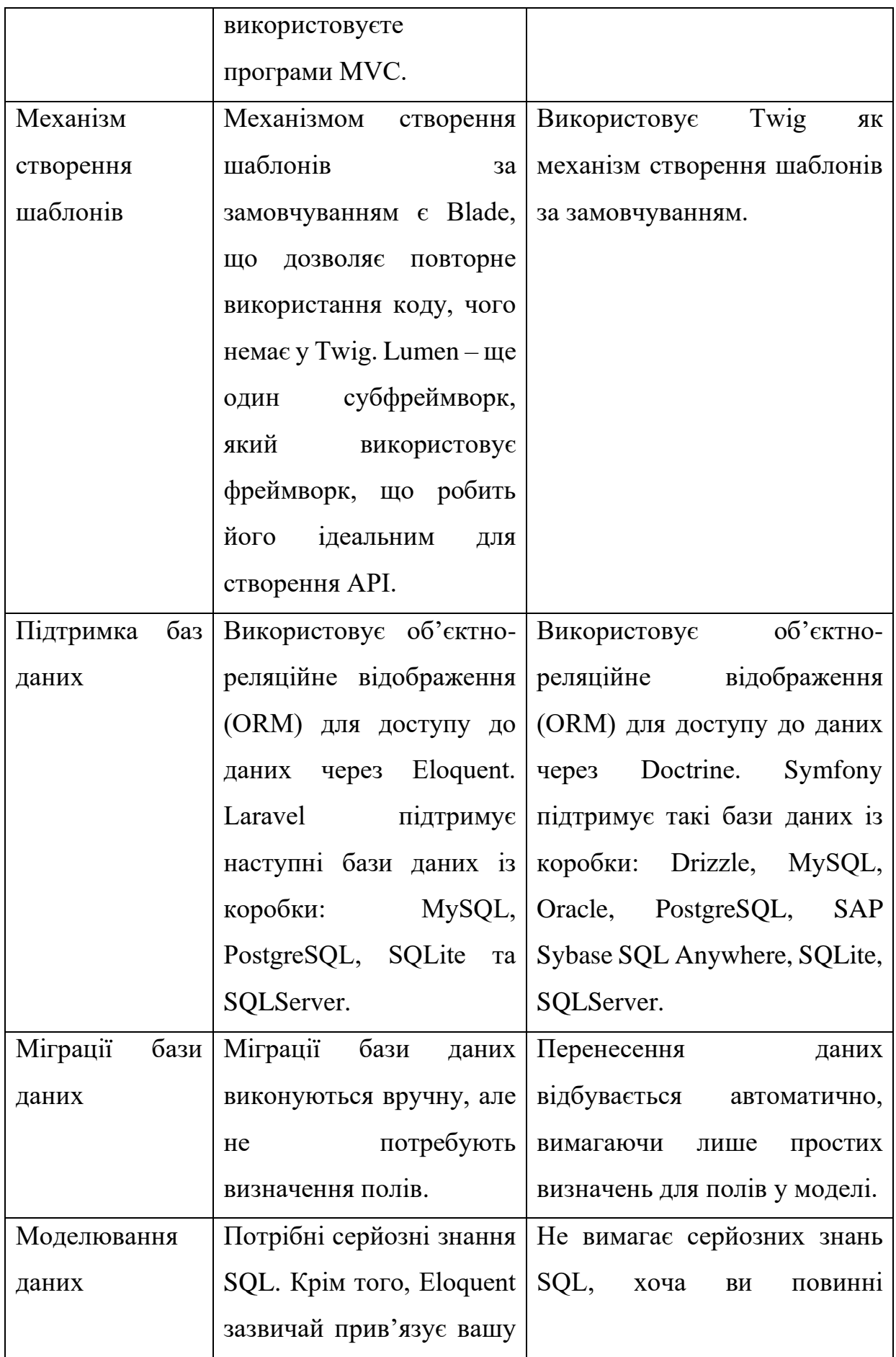

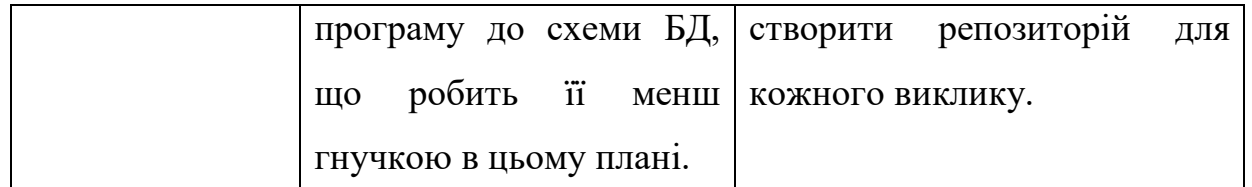

Проаналізувавши основні характеристики цих двох фреймворків можна зробити висновок, що обидва чудово підходять для веб-розробки. За допомогою Laravel та Symfony можна створювати проекти будь-якої складності, які вимагають нетрадиційних рішень. Варто зазначити що більшість PHP фреймворків побудовані на базі Symfony. Для забезпечення найбільшої гнучкості розроблюваної системи та створення потенціалу для майбутніх вдосконалень перевагу буде надано PHP веб-фреймворкіу Symfony.

#### <span id="page-27-0"></span>**2.5 Механізм отримання користувачем кінцевого результату**

Програмний інтерфейс доступу забезпечує сервіс даними від різних користувацьких систем, але це все ще обмін інформацією на рівні система – система, доцільно передбачити можливість спілкування на рівні користувач – система. Оскільки даний проект є веб сервісом реалізованим на базі php веб фреймворку то доступ для користувача буде запроваджено через веб інтерфейс із використанням можливостей symfony, у результаті має бути створений кабінет користувача із відповідним набором можливостей.

Система агрегує дані від користувачів, що ведуть облік своїх витрат, також агрегована та консолідована аналітика планується надаватись на комерційній основі користувачам-представникам зацікавлених компаній. Як наслідок маємо 2 різні типи користувачів, для кожного з яких буде реалізовано власний тип кабінету. Дані, що надходитимуть до системи через API, можуть бути наслідком ручного користувацького введення, існує вірогідність типових помилок. Для великих об'ємів даних доцільно передбачити виконання періодичних, калькуляційних операцій. Зважаючи на вищевказане необхідно також розробити кабінет для виконання адміністративних дій із даними. Усі 3 типи кабінетів мають бути реалізованими засобами фреймворку Symfony. Функціонал кабінетів наступний:

| Кабінет користувача     | -авторизація                                 |
|-------------------------|----------------------------------------------|
|                         | -редагування власних даних                   |
|                         | -доступ до існуючої номенклатури             |
|                         | -система відгуків та оцінювання              |
|                         | -перегляд статистики на основі власних даних |
| Кабінет компанії        | -авторизація                                 |
|                         | -реакція на відгуки до власної продукції     |
|                         | -статистика та аналітика                     |
|                         | -зворотній зв'язок                           |
| Кабінет адміністрування | -авторизація                                 |
|                         | -реакція на зворотній зв'язок                |
|                         | -рутинні задачі із даними                    |
|                         | -модерація відгуків                          |

**Таблиця 2.5** – Функціонал кабінетів

Для демонстрації можливостей системи та заохочування представників компаній до співпраці необхідно розробити односторінковий веб-сайт також відомий як Лендінг - це завершальна сторінка колонки продаж, також вебсторінка, яка відкривається при натисканні на рекламне оголошення чи ланку (лінк). «Цільова сторінка» є логічним продовженням рекламного оголошення або посилання. Часто «лендінги» пов'язані з соціальними медіа, розсилками електронною поштою або маркетинговими кампаніями пошукових двигунів (контекстною рекламою) з метою підвищення ефективності реклами [27]. Схема взаємодії компонентів веб-сайту зображені на рисунку 2.4.

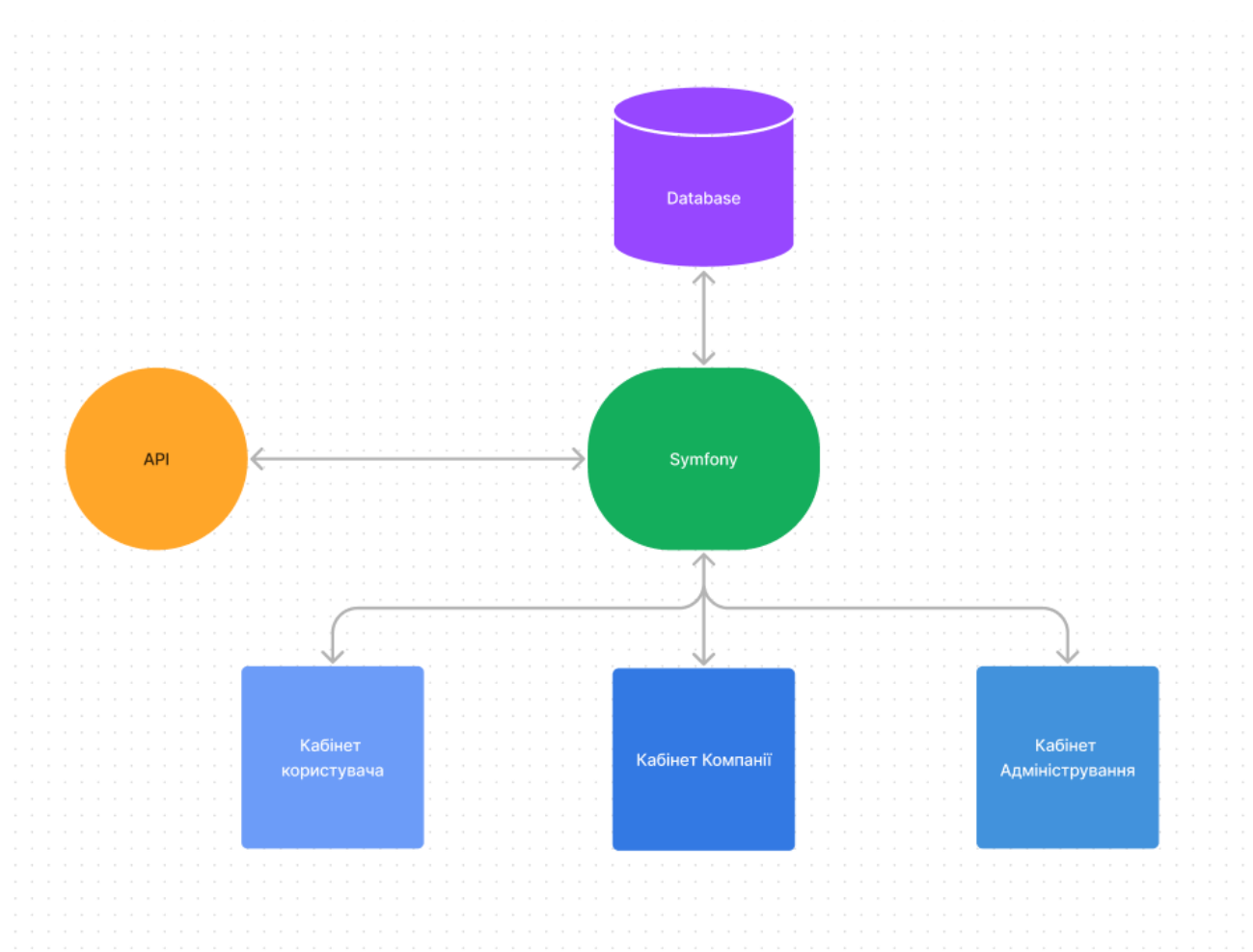

**Рисунок 2.4** – Компоненти веб-сайту

### <span id="page-29-0"></span>**2.6 Реалізація аналізу даних**

Надання аналітики витрат кінцевому користувачу є важливим етапом розроблюваної системи. Веб-сервіс надає два види аналітичних даних:

- розширений аналіз персональних витрат користувача (його власних), який буде надаватися безкоштовно;

- агрегована аналітика витрат (всіх користувачів), буде надаватись на комерційній основі.

Аналітичні дані будуть представлені у вигляді діаграм. Для реалізації цього функціоналу буде використовуватися Symfony UX Chart.js – це пакет Symfony, що інтегрує бібліотеку Chart.js в проекти Symfony.[28]

Chart.js – це безкоштовна бібліотека JavaScript для створення діаграм на основі HTML. Це одна з самих простих бібліотек візуалізації на JavaScript, яка поставляється з наступними вбудованими типами діаграм:

- Точкова діаграма
- Лінійний графік
- Гістограма
- Кругова діаграма
- Пончикова діаграма
- Пухирцева діаграма
- Діаграма області
- Радарна діаграма
- Змішана діаграма[29]

Приклад доступних в Chart.js діаграм зображено на рисунку 2.5

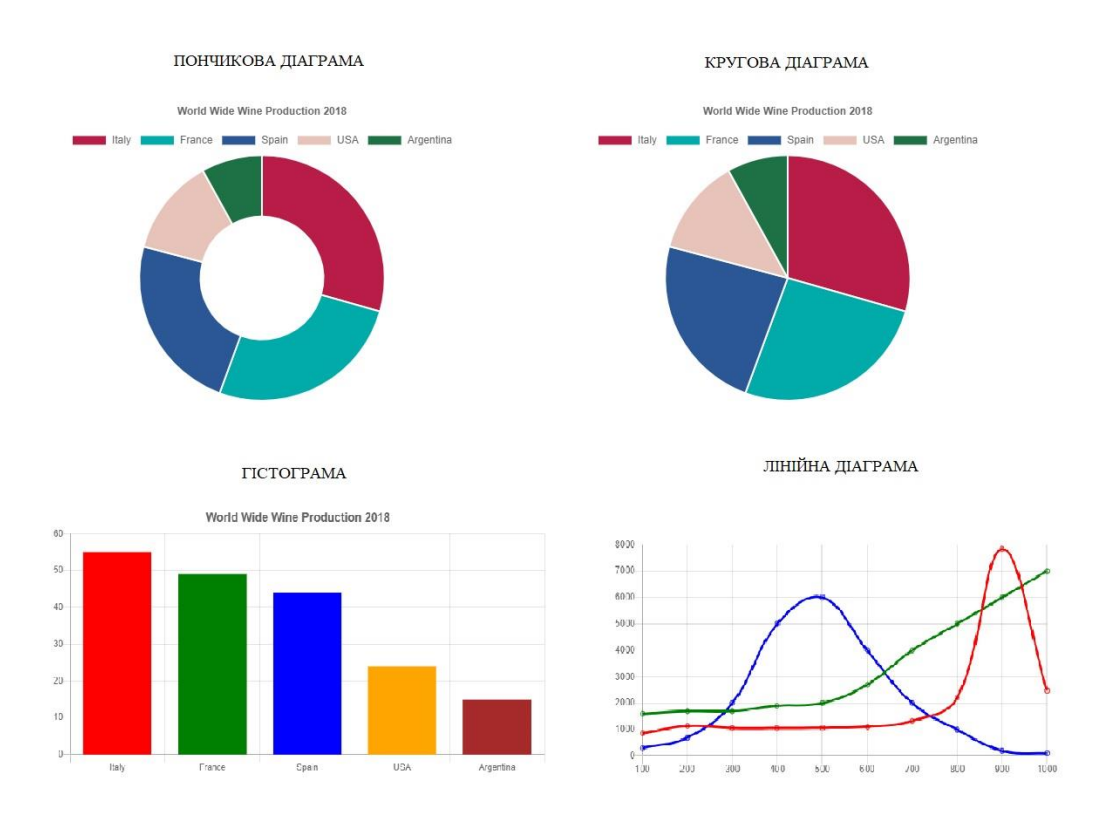

**Рисунок 2.5** – Можливості Chart.js

Для отримання аналітики витрат користувач повинен авторизуватися на сайті. Після цього в особистому кабінеті він може зробити запит аналітичних даних. Для формування запиту у особистому кабінеті буде доступний фільтр критеріїв аналізу, на основі яких буде проводитись аналітика витрат (рис. 2.6).

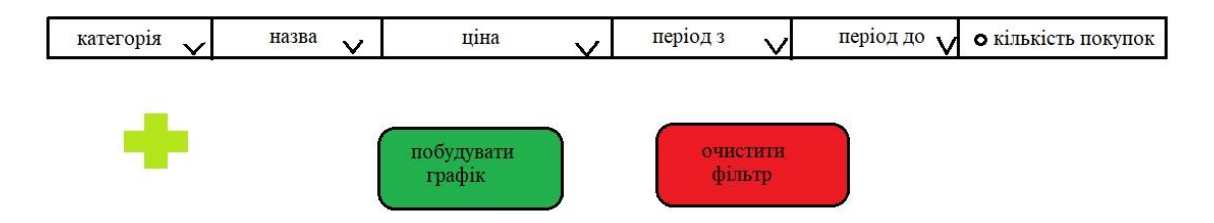

**Рисунок 2.6** – Фільтр для формування запиту аналітики

Як видно з рисунку 2.6 користувач може обрати категорію до якої належить товар/послуга зі списку, після того як буде обрано категорію стане доступним можливість обрати назву зі списку. В полі «ціна» можна обрати з 3 варіантів: середня, максимальна і мінімальна. Також можна обрати за який період проводити аналіз витрат і якщо цікавить кількість здійснених витрат, то потрібно позначити поле «кількість покупок». Також можна добавити товар/послугу для порівняння, для цього потрібно натиснути зелений хрестик. Після натиснення кнопки «побудувати графік» користувач отримає візуалізовану аналітику витрат сформовану на основі обраних ним фільтрів у запиті. Для того, щоб очистити фільтр потрібно натиснути відповідну кнопку. В залежності від того, які критерії будуть обрані, можна отримати різні аналітичні дані, такі як:

- Кількість проданих товарів за період, для виявлення сезонності товару, чи інформації на скільки часто даний товар продається;

- Порівняти кількість покупок товару за мінімальну і максимальну ціну для аналізу того, за яку ціну товар продається краще;

- Порівняти товари між собою, щоб дізнатися який купують частіше, тощо.

## <span id="page-32-0"></span>**2.7 Моделювання інформаційної системи**

#### **2.7.1 Функціональні вимоги до ІС**

Розроблюваний веб-сервіс повинен відповідати наступним функціональним вимогам:

- Повинна мати графічний інтерфейс (сайт) для взаємодії системи і користувача;

- Надавати можливість авторизації і реєстрації користувача;

- Повинна мати 3 рівня доступу до системи (адміністратор, користувач, організація);

-здійснювати передачу даних з користувацьких додатків до системи;

-забезпечувати синхронізацію (зв'язування) переданих даних з користувачем в системі;

-забезпечувати користувачу можливість змінювати свої реєстраційні дані;

-забезпечувати користувачу можливість редагування свої даних про видатки;

- Можливість залишати відгуки до своїх покупок;

- Забезпечувати зворотній зв'язок з адміністратором сервісу;

- Надавати аналітичні дані (діаграми, графіки) витрат 2 рівнів: персональних і витрат всіх користувачів, останній вид на платній основі;

- Система повинна дозволяти адміністратору вносити зміни до БД;

- Адміністратор повинен мати зворотній зв'язок з користувачами: отримувати повідомлення від користувачів, відповідати на повідомлення, отримувати запити на зміну персональних даних і на зміну рівня доступу до системи, модерувати відгуки.

#### **2.7.2 Нефункціональні вимоги до системи**

В результаті аналізу функціональних вимог до розроблюваної ІС були сформовані наступні нефункціональні вимоги:

- Система повинна мати АРІ для взаємодії користувацьких додатків із системою;
- Зручний метод авторизації ;
- Хмарне сховище;
- Базу даних MySQL;
- Повинна бути розроблена на базі веб-фреймворку PHP;
- Повинна мати графічний інтерфейс;
- Для створення діаграм повинен використовуватись JS;

#### **2.7.3 Структура інформаційної системи**

Важливим етапом проектування ІС є моделювання. На основі сформованих вимог до розроблюваної системи були визначені компоненти системи і змодельована схема їх взаємодії (рис. 1).

Компонентами розроблюваної системи є:

- АРІ, РНР фреймворк, БД та хмарне сховище.

- АРІ забезпечує передачу структурованих даних від користувача до фреймворку.

- Фреймворк забезпечує взаємодію граничних елементів системи.

- БД забезпечує збереження структурованих даних користувача.

- Хмарне сховище забезпечує збереження файлів, які надходять до системи від користувача.

Наступним кроком є створення контекстної IDEF0 - діаграми. Згідно вимог до розроблюваної ІС її основними функціями є отримання і збереження інформації про персональні витрати від користувачів і надання їм аналітики створеної на основі цих даних. Таким чином, визначимо головний процес контекстної діаграми, як «Веб-сервіс обліку персональних витрат». Далі визначимо вхідні і вихідні дані, а також управління і механізми. Для того, щоб користувач міг отримати аналітику персональних витрат він має бути зареєстрованим в системі і надавати дані про свої витрати, тому вхідними даними будуть персональні дані користувача і інформація про його витрати.

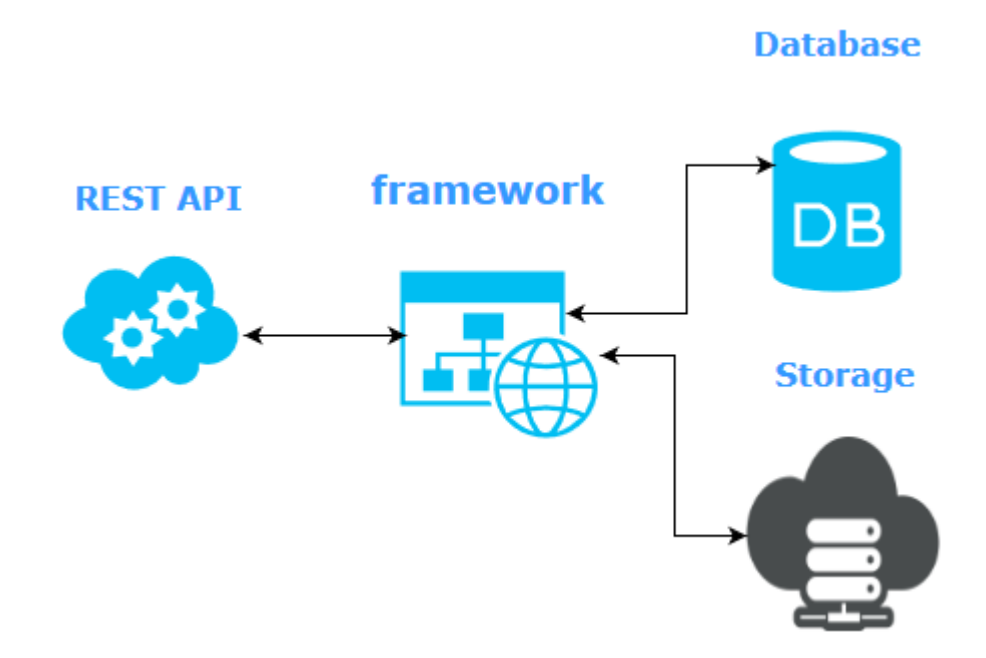

**Рисунок 2.7** – Схема взаємодії елементів системи

Деякі користувачі хочуть отримувати платну аналітику витрат, для цього вони повинні мати доступ до такого функціоналу. Цей доступ надається адміністратором системи, а дозвіл на нього відображений у БД. Тому вихідними даними будуть аналітика витрат і змінена БД.

Елементами управління будуть БД, АРІ і рівень доступу. БД містити персональні дані користувача і під час авторизації буде здійснюватися порівняння даних з БД з даними, які вказав користувач. АРІ регулює структуру даних, які відправляє користувач системі. Перевірка здійснюється за наступними критеріями: формат даних (тільки JSON), наявність ідентифікатора користувача (email), мінімальний рівень заповненості полів даними. Останнім елементом управління буде рівень доступу. Він регулює доступ до даних: користувачу надає доступ до його даних, компанії – до даних про витрати всіх користувачів (лише для побудови аналітики), адміністратору – доступ до управління сайтом і БД.

Механізми системи – це користувачі, адміністратор і монітор системи. Користувачі роблять запити до системи і надсилають інформацію. Адміністратор вносить зміни до БД. Монітор системи – здійснює автоматизовані процеси.

Контекстна діаграма розроблюваної ІС Веб-сервіс обліку персональних витрат представлена на рисунку 2.8.

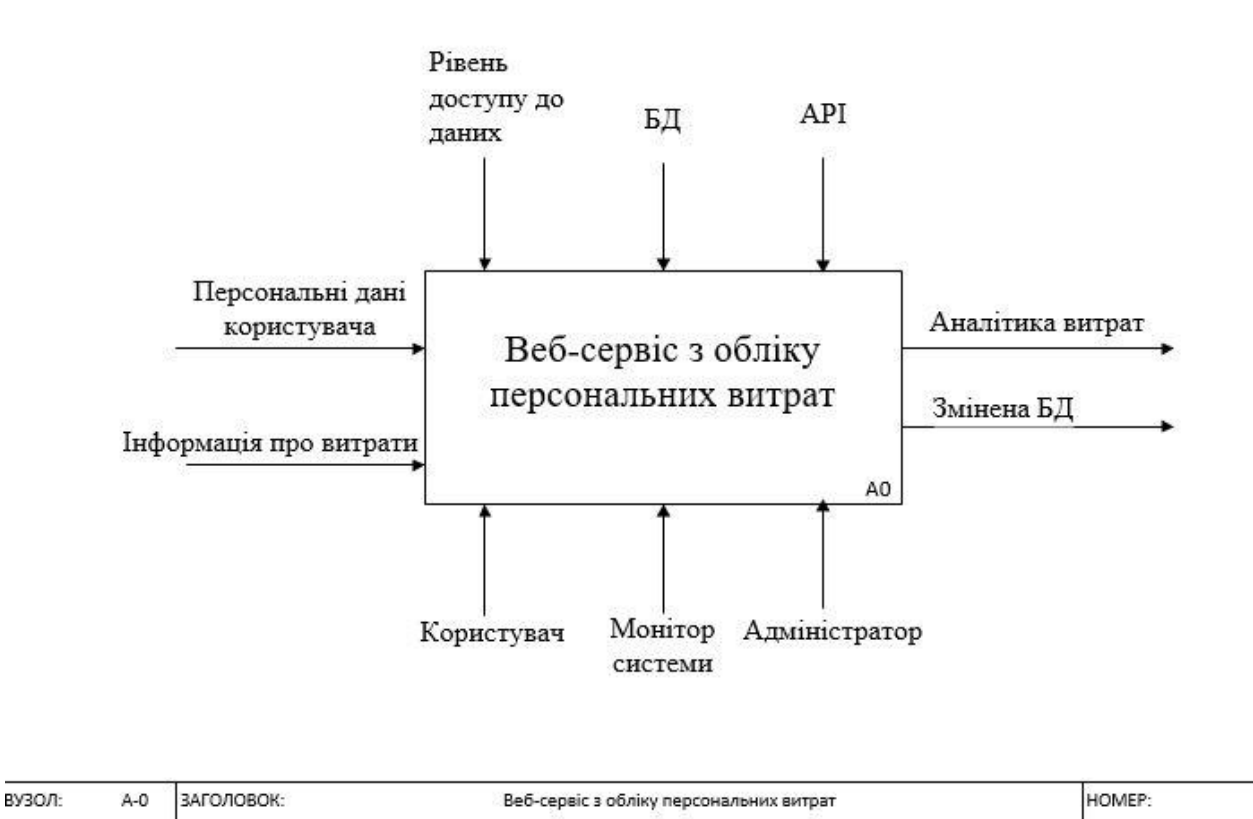

**Рисунок 2.8** – Контекстна діаграма інформаційної системи

Далі проведемо декомпозицію контекстної діаграми, описавши послідовність дій при роботі з веб-сервісом з обліку персональних видатків:

- Авторизація;
- Визначення рівня доступу;
- Запит до системи;
- Обробка запита;
- Внесення змін до БД (при необхідності).

#### Діаграма декомпозиції показана на рисунку 2.9.

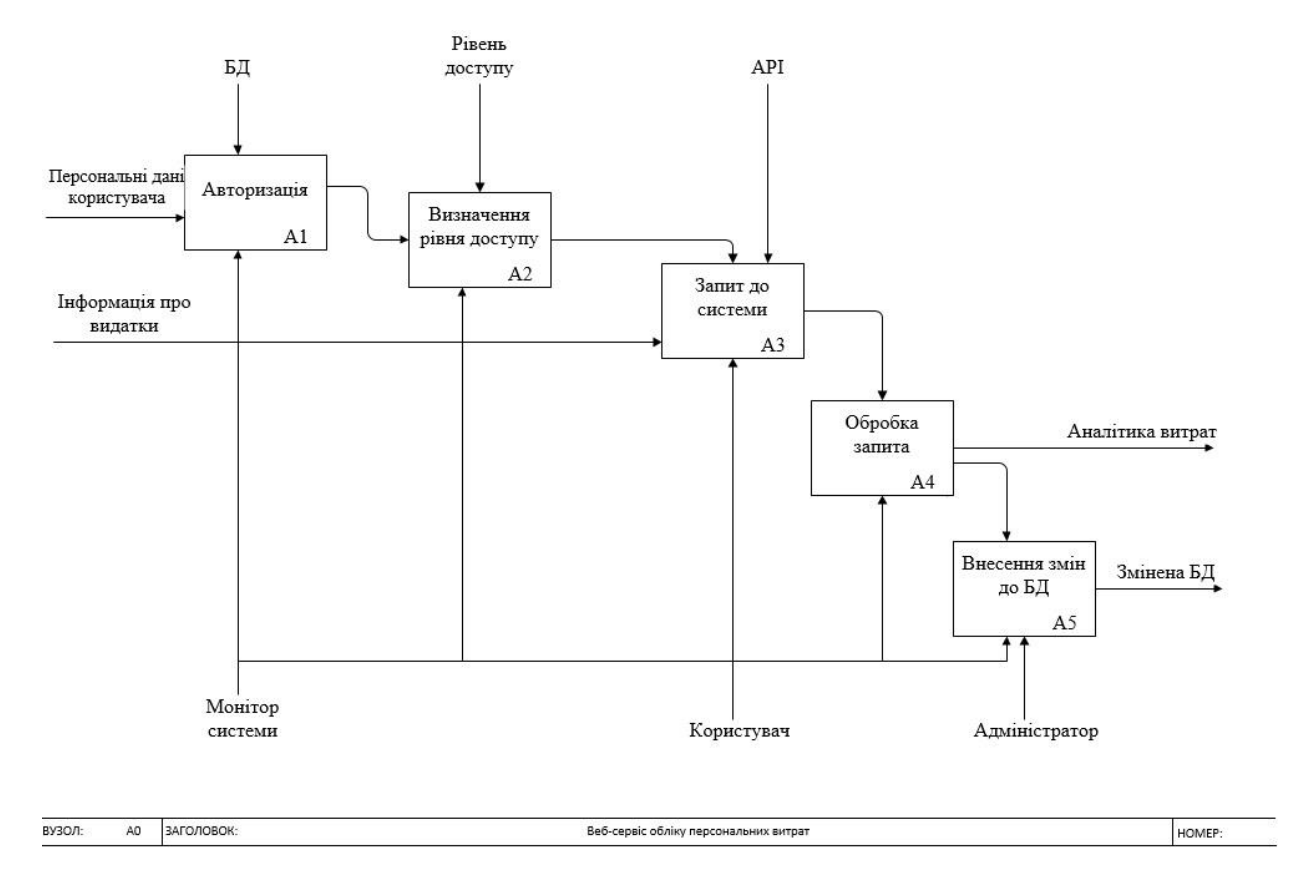

**Рисунок 2.9** – Декомпозиція інформаційної системи

#### **2.7.4 Варіанти використання системи**

Діаграма варіантів використання інформаційної системи представлена на рисунку 2.10. З системою взаємодіє 4 актори: Адміністратор, незареєстрований користувач, зареєстрований користувач і зареєстрована компанія.

Адміністратор – це користувач, який після авторизації в системі, увійшов в кабінет адміністратора. Адміністратор може редагувати базу даних користувачів для зміни їх рівня доступу до системи чи зміни персональних даних на їх вимогу. Також адміністратор модерує відгуки залишені користувачами і переглядає та відповідає на повідомлення користувачів.

Незареєстрований користувач – це користувач, який не зареєстрований в системі. Він може відвідати сайт і зареєструватися або залишити сайт.

Зареєстрований користувач – це користувач, який після авторизації в системі, увійшов до кабінету користувача. Він має такі можливості: переглядати та редагувати свої персональні витрати, залишати відгуки до своїх покупок, залишати заявку на зміну персональних даних, відправляти повідомлення адміністратору, переглядати візуалізовану статистику персональних витрат.

Зареєстрована компанія – це користувач, який після авторизації в системі, увійшов до кабінету компанії. Він має такі можливості: залишати заявку на зміну персональних даних, відправляти повідомлення адміністратору, переглядати візуалізовану статистику витрат на основі даних всіх користувачі.

Варіанти використання АРІ представлені на рисунку 2.11. З АРІ взаємодіє 3 актори: незареєстрований користувацький додаток, зареєстрований користувацький додаток і БД ІС Веб-сервіс обліку персональних витрат.

Незареєстрований користувацький додаток – це додаток, який ще не зареєстрований в ІС, він має змогу лише пройти реєстрацію.

Зареєстрований користувацький додаток – це додаток, що зареєстрований в системі. Він має змогу авторизуватися і після успішної авторизації відправляти до БД інформаційної системи дані і отримувати свої раніше завантажені дані з БД.

База даних ІС – це сховище, яке реалізує збереження структурованих даних отриманих від користувацького додатку.

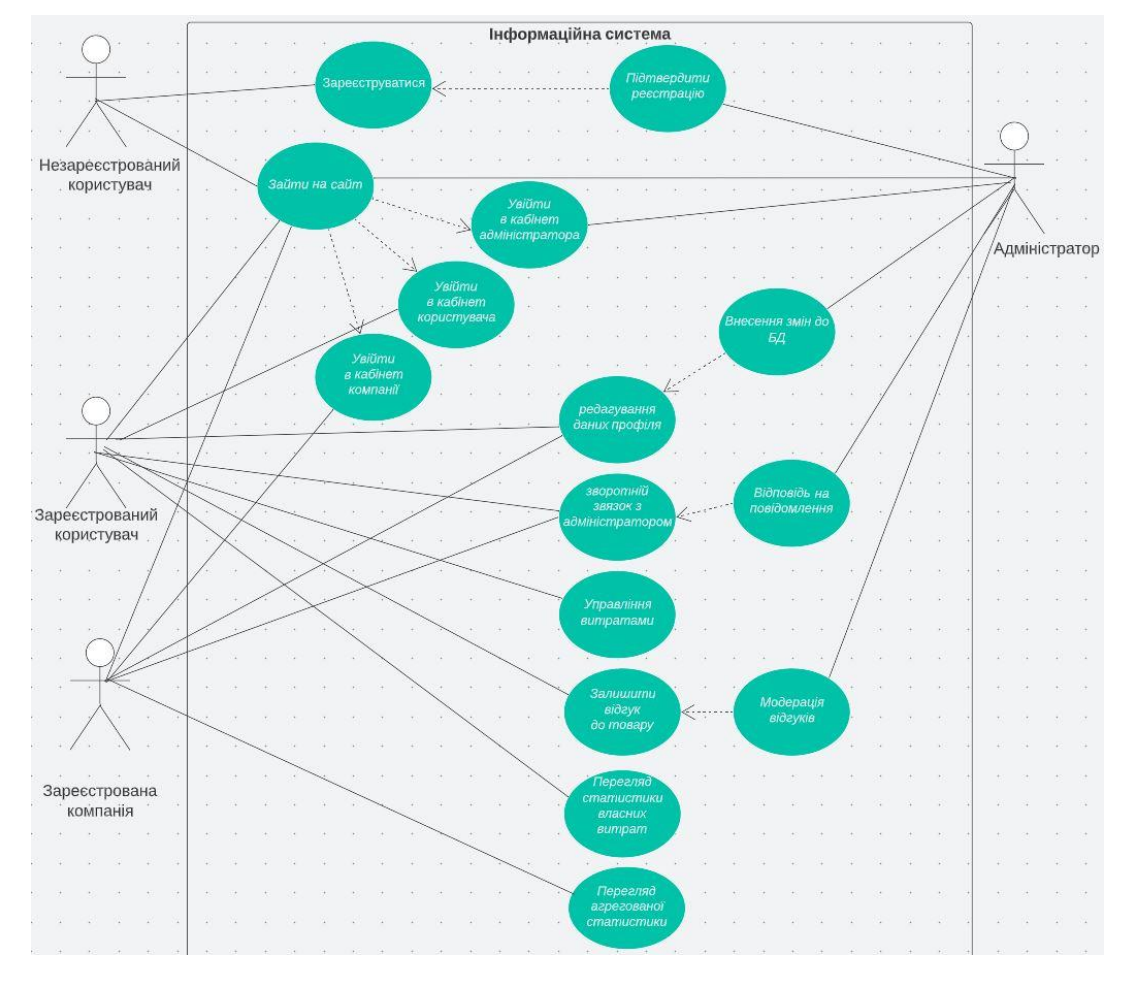

**Рисунок 2.10** – Варіанти використання інформаційної системи

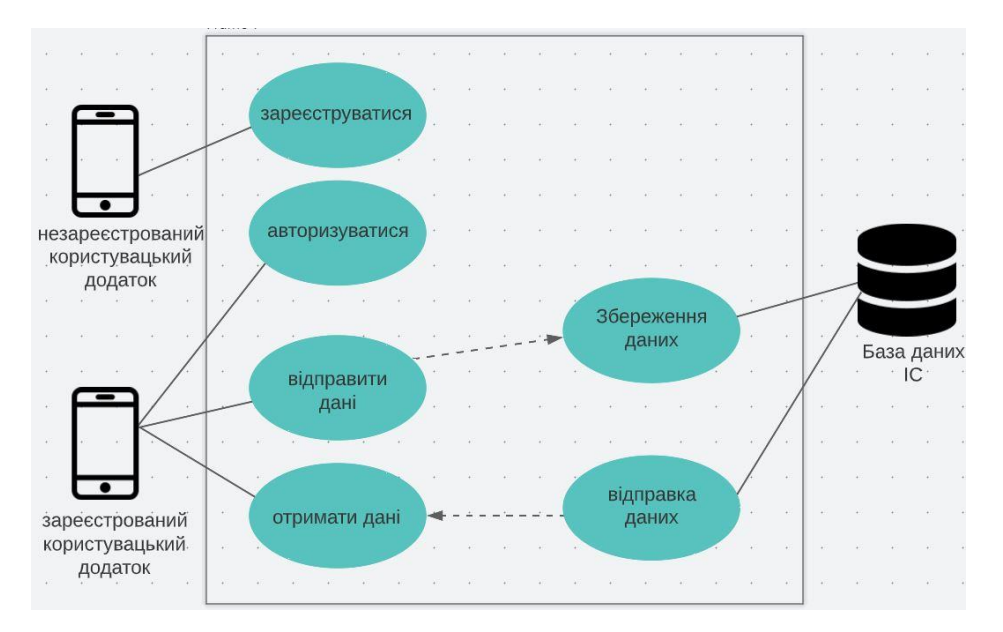

**Рисунок 2.11** – Варіанти використання АРІ

#### **3. ПРАКТИЧНА РЕАЛІЗАЦІЯ**

#### <span id="page-39-1"></span><span id="page-39-0"></span>**3.1 Symfony**

Symfony це безкоштовний php фреймворк із відкритими сирцями та набір повторно використовуваних php компонентів [30]. Перший реліз опубліковано 18.10.2005, версія на момент написання – 6.2.

Symfony фреймворк складається із окремих та незалежних один від одного компонентів. Також до складу фреймворку входять набори пов'язаних між собою компонентів та файлів конфігурації – пакетів (bundle). Пакети реалізовують додатковий функціонал, зазвичай складніший ніж можуть реалізувати окремі компоненти, проте досить утилітарний щоб бути відокремленим у самостійний пакет.

Перед встановленням фреймворку треба переконатись, що система задовольняє технічні вимоги для роботи Symfony:

- PHP 8.1 або вище із увімкненими розширеннями Ctype, iconv, PCRE, Session, SimpleXML та Tokenizer;
- Менеджер пакунків Composer;
- Інтерфейс командної строки (CLI) Symfony у вигляді бінарного файлу symfony.exe

Для встановлення Symfony CLI необхідно спочатку встановити Scoop – інсталятор командної строки для Windows:

PS C:\Users\iamcr> Set-ExecutionPolicy RemoteSigned -Scope CurrentUser PS C:\Users\iamcr> irm get.scoop.sh | iex

#### **Рисунок 3.1** – Встановлення Scoop

Після виконання команд із Рисунку 3.1 необхідно використати scoop для встановлення Symfony CLI:

#### PS C:\Users\iamcr> scoop install symfony-cli

**Рисунок 3.2** – Інсталяція Symfony CLI

У результаті виконання команди з Рисунку 3.2 буде встановлено Symfony CLI та зареєстровано бінарний файл у змінній оточення PATH, що надає можливість викликати Symfony CLI як команду «symfony» з будь якої локації системи. Далі необхідно створити директорію де буде розміщуватись проект та виконати наступну команду:

#### PS D:\sumdu\symfony> symfony new web\_service

**Рисунок 3.3** – Інсталяція Symfony

Функціонал веб застосунку або веб сервісу залежить від конкретного набору компонентів, з яких складається Symfony, тому буде виконано огляд компонентів специфічних для даної роботи та опущено огляд компонентів, що складають ядро фрейворку.

#### **3.1.1 Doctrine ORM**

Веб сервіс використовує реляційну базу даних MySQL. Для відокремлення бізнес логіки веб сервісу від безпосередньої роботи із реляційною БД буде встановлено DoctrineBundle – пакунок, що забезпечує інтеграцію Doctrine ORM у проект на Symfony.

Doctrine ORM – об'єктно-реляційний проектор (ORM) для PHP, який базується на шарі абстракції доступу до БД (DBAL). Однією з ключових можливостей Doctrine є запис запитів до БД на власному об'єктноорієнтованому діалекті SQL, званий DQL (Doctrine Query Language) і базується на ідеях HQL (Hibernate Query Language). [31] Встановлення пакунку відбувається шляхом виконання команди:

**Рисунок 3.4** – Інсталяція Doctrine ORM

#### **3.1.2 EasyAdmin**

Проект передбачає наявність персонального кабінету. Даний функціонал буде реалізовано за допомогою інструментів наданих пакунком EasyAdmin. EasyAdmin це пакунок відповідальний за генерацію фронтенду на підставі коду написаного на php. Основні можливості EasyAdmin:

- Створення інформаційної дошки (Dashboard) – вхідної точки персонального кабінету. Тут відображається головне меню, можливо налаштувати швидкий доступ до виконання частих задач, відображення графіків тощо;

- Організація доступу до даних через CRUD контролери;

- Контролювання зовнішнього вигляду фронтенду, окремих його елементів за допомогою php;

- Обробка подій;

- Обробка дій;

- Використання системи безпеки Symfony.

Встановлення пакунку виконується командою з Рисунку 3.5

#### PS D:\sumdu\symfony\web\_service> composer require easycorp/easyadmin-bundle

**Рисунок 3.5** – Встановлення EasyAdmin

#### **3.1.3 API Platform**

Основним джерелом даних системи є API, реалізація відбувається за допомогою API Platform – пакунку, що переріс в систему, яку можна використовувати як окремо так і складі застосунку на Symfony. API Platform має багато можливостей, ключовими є:

- Автоматичне створення CRUD;
- Автоматична побудова документації;
- Пагінація результату;
- Великий набір фільтрів;
- Сортування;
- Додаткові налаштування авторизації, підтримка JWT токенів.

Додавання пакунку до складу веб сервісу зображено на Рисунку 3.6:

PS D:\sumdu\symfony\web\_service> symfony composer require api

**Рисунок 3.6** – Додавання API Platform

#### <span id="page-42-0"></span>**3.2 Amazon Web Services**

Для використання хмарних сервісів Amazon необхідно мати зареєстрований аккаунт. Взаємодіяти із хмарними сервісами можна через вебінтерфейс та через API на програмному рівні. Мова програмування реалізації даного проекту – PHP, тому використовується AWS SDK for PHP, команда додавання пакету до проекту відображена на Рисунку 3.7:

#### PS D:\sumdu\symfony\web\_service> composer require aws/aws-sdk-php

**Рисунок 3.7** – Додавання AWS SDK for PHP

Через API надходять в тому числі файли, їх зберігання потребує створення хмарного сховища яке у інфраструктурі сервісів Amazon має назву S3. Після використання майстра створення нового екземпляру сховища, «bucket» - у термінології Amazon, отримано наступні атрибути:

- Ім'я сховища (bucket name);

- Регіон (Amazon має термін «Регіон доступності», географічна характеристика що визначає місцезнаходження датацентру, різні регіони мають невеликі відмінності у ціновій політиці використання сервісів).

Ці атрибути перенесені у конфігураційний файл фреймворку та використовуються пакунком AWS SDK для взаємодії із S3.

Інформація, що надходить через API, має бути збереженою до бази даних. Сервіс баз даних у інфраструктурі Amazon – RDS. Скориставшись майстром створення нового інстансу БД, на веб консолі управління AWS, отримано атрибути, необхідні для підключення системи до БД, значення атрибутів збережено до файлу конфігурації фреймворку.

#### <span id="page-43-0"></span>**3.3 Реалізація бази даних**

Однією з переваг використання ORM систем є відсутність необхідності моделювати базу даних безпосередньо, більш того – немає залежності від типу БД, головне – щоб ORM підтримувала потрібний тип та щоб було відповідне налаштування у файлі конфігурації фреймворку. Натомість достатньо описати клас, де будуть перелічені усі поля таблиці включно із зв'язками з іншими таблицями. Один клас описує одну сутність, тобто таблицю. Коли усі таблиці описані – виконується команда що створює файл міграції та команда яка виконує інструкції із новоствореного файлу (Рисунок 3.8)

## php bin/console make:migration && php bin/console doctrine:migrations:migrate **Рисунок 3.8** – Створення файлу міграції

У результаті отримано реляційну БД (Рисунок 3.9) та набір класів, що використовуються для доступу до даних.

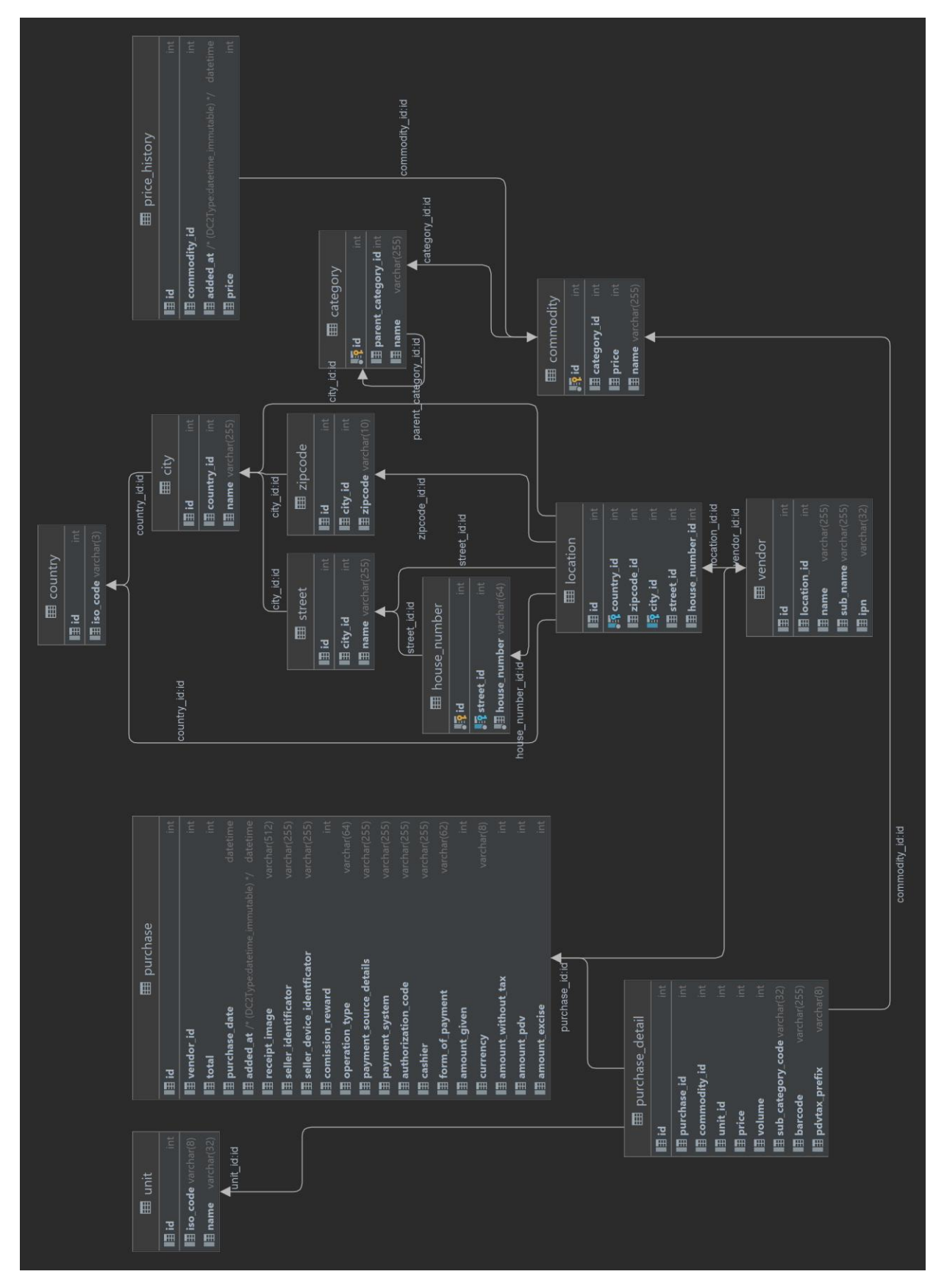

**Рисунок 3.9** – ER Діаграма

#### **3.4 Короткий опис програмної реалізації**

<span id="page-45-0"></span>Нижче наведені діаграми класів створених під час розробки. Під час розробки моделі даних та створення класів що описують таблиці, були також створені класи-репозиторії, вони забезпечують бізнес логіку проекту для роботи з даними. Діаграма класів репозиторіїв наведена у Рисунку 3.10

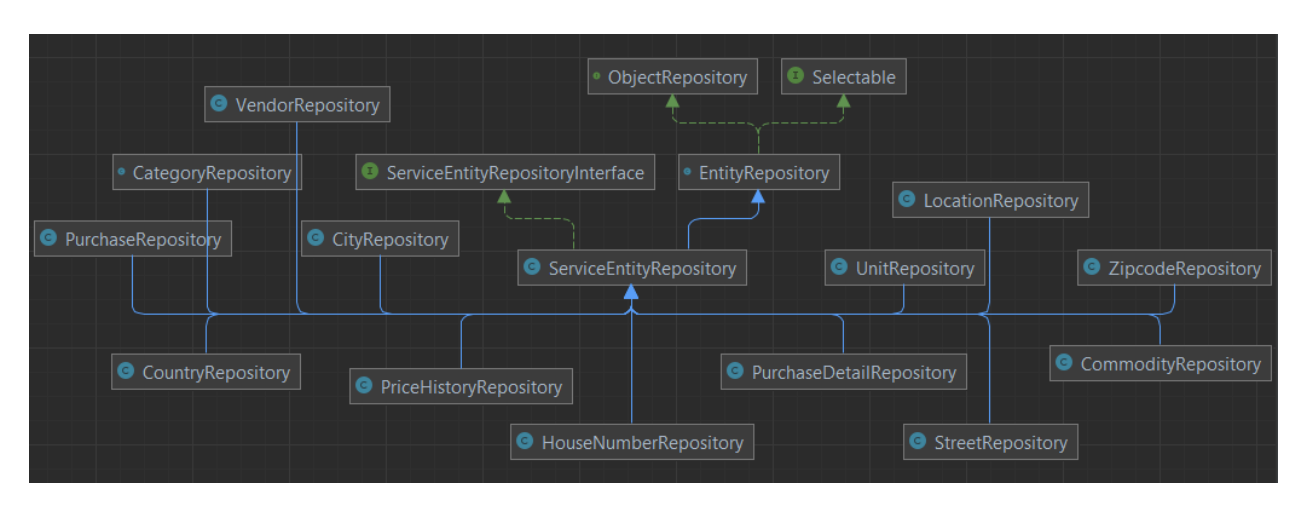

**Рисунок 3.10** – Діаграма класів-репозиторіїв

Бізнес логіка відображення кабінету користувача реалізована у CRUD класах пакунку EasyAdmin, їх діаграма відображена на Рисунку 3.11

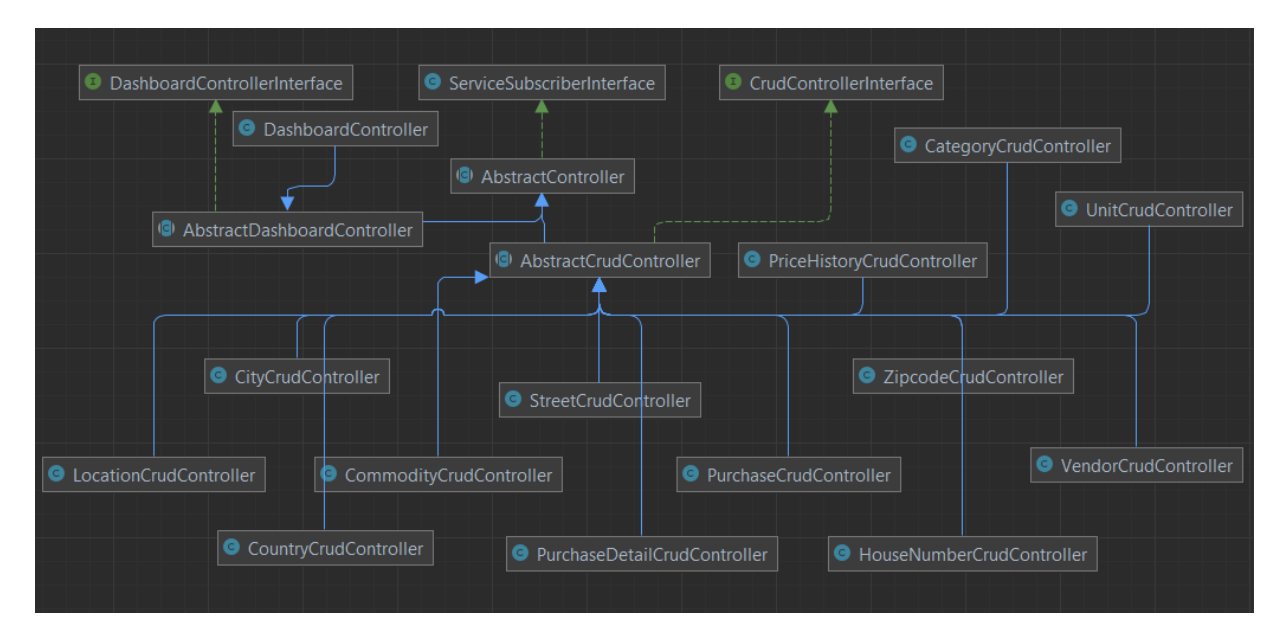

**Рисунок 3.11** – діаграма CRUD класів EasyAdmin

API логіка забезпечена використанням PHP аннотацій у класах сутностей. Механізм обробки та збереження даних, що надійшли через API реалізовано у класі App\State\PurchaseProcessor.

#### <span id="page-46-0"></span>**3.5 Функціональне тестування інформаційної системи**

Останнім етапом роботи є тестування створеної системи. Тестування системи – це процес перевірки якості і надійності роботи створеного вебсервісу, а також валідація відповідності поставленим вимогам і бізнес-цілям.

Функціональне тестування має на меті перевірити:

- Повноту і якість реалізованих функцій зазначених у вимогах до інформаційної системи;
- Реакцію системи на помилки користувача;
- Відсутність відмінностей між реальною поведінкою системи і очікуваною;
- Коректність роботи сервісу під навантаженням;
- Відсутність прихованих дефектів і проблем;
- Доступність сервісу для користувача з різних платформ;
- Повноту дій користувача;
- Складність системи для користувача, можливість працювати без додаткової підготовки
	- В процесі тестування мають бути перевірені такі підсистеми:
- Підсистема передачі даних через АРІ
- Підсистема сховища структурованих даних
- Підсистема формування аналітичних даних
- Підсистема роботи з персональними видатками
- Підсистема авторизації
- Підсистема взаємодії елементів всієї системи

Тестування проводиться комплексно, тобто всі підсистеми тестуються одночасно на коректність взаємодії, вплив підсистем одна на одну.

#### **Тестування підсистеми передачі даних через АРІ**

Тестування направлене на перевірку можливості користувача передавати дані зі сторонніх додатків до системи через АРІ. Також перевіряється правильність і повнота переданих даних і правильне зв'язування даних з користувачем і можливість внесення некоректних даних.

#### **Тестування підсистеми сховища структурованих даних**

Тестування сховища структурованих даних направлене на перевірку правильності запису даних і коректну вибірку даних по запиту для роботи ІС.

#### **Тестування підсистеми роботи з персональними витратами**

Тест направлений на виявлення помилок при роботі з видатками, таких як неповне відображення або відсутність даних про видатки користувача в його кабінеті, не можливість вносити зміни чи залишати коментарі до товарів, а також не правильна робота фільтрів видатків.

#### **Тестування підсистеми формування аналітичних даних**

Метою тестування даної підсистеми є перевірка можливості користувачами формувати аналітичні діаграми і при цьому використовувати лише ті дані, до яких надано доступ, що обмежується поняттям «рівень доступу». Також буде перевірятися робота фільтра.

#### **Тестування підсистеми авторизації**

В ході даного тестування буде перевірятися коректність входу до системи під обліковими записами різних рівнів доступу до системи, також буде протестована функцію реєстрації.

#### **Тестування підсистеми взаємодії елементів всієї системи**

Даний тест буде проводитися з метою виявлення помилок при взаємодії підсистем.

#### **Методика проведення тестування**

## **Таблиця 3.1** – Тестування

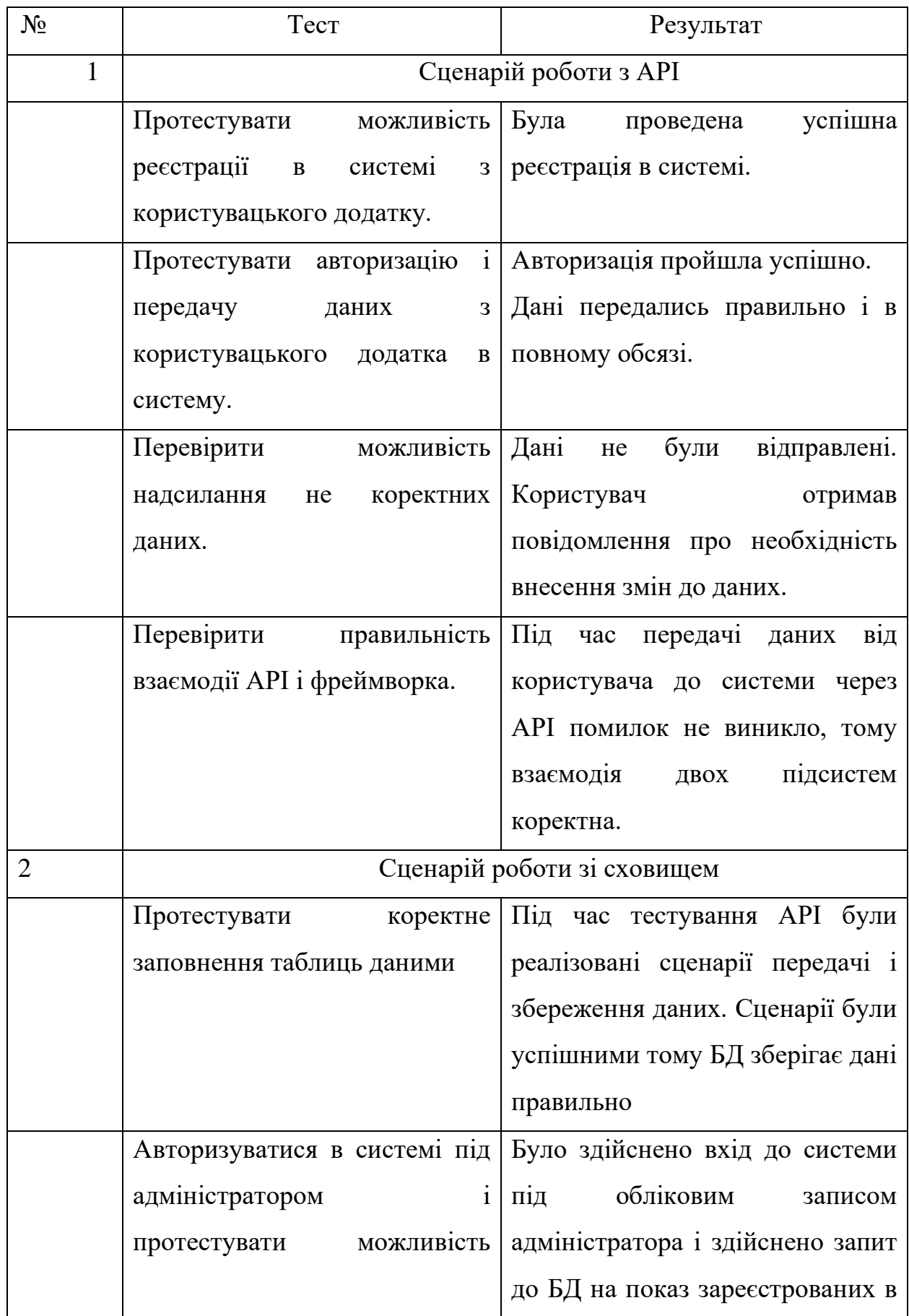

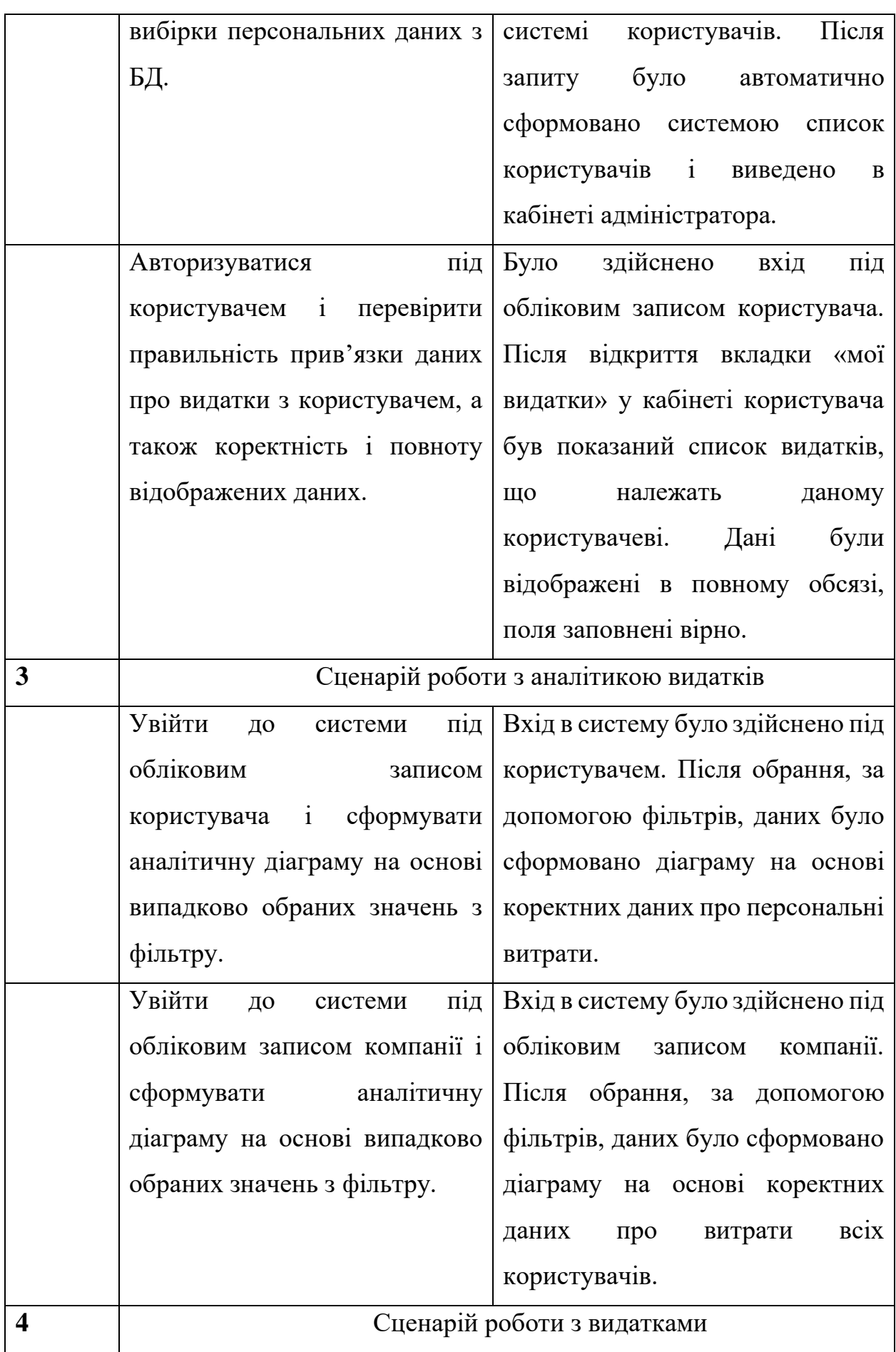

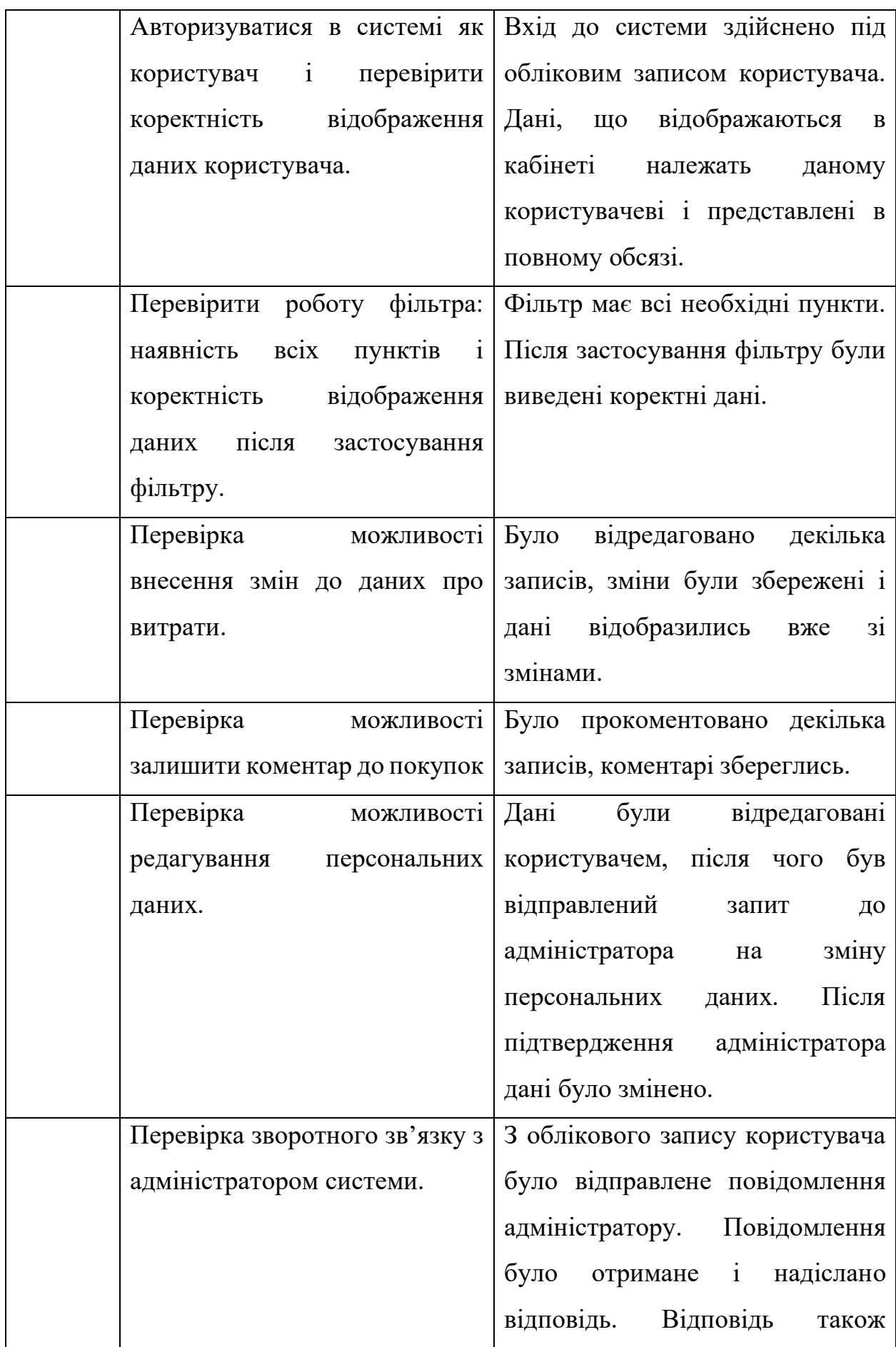

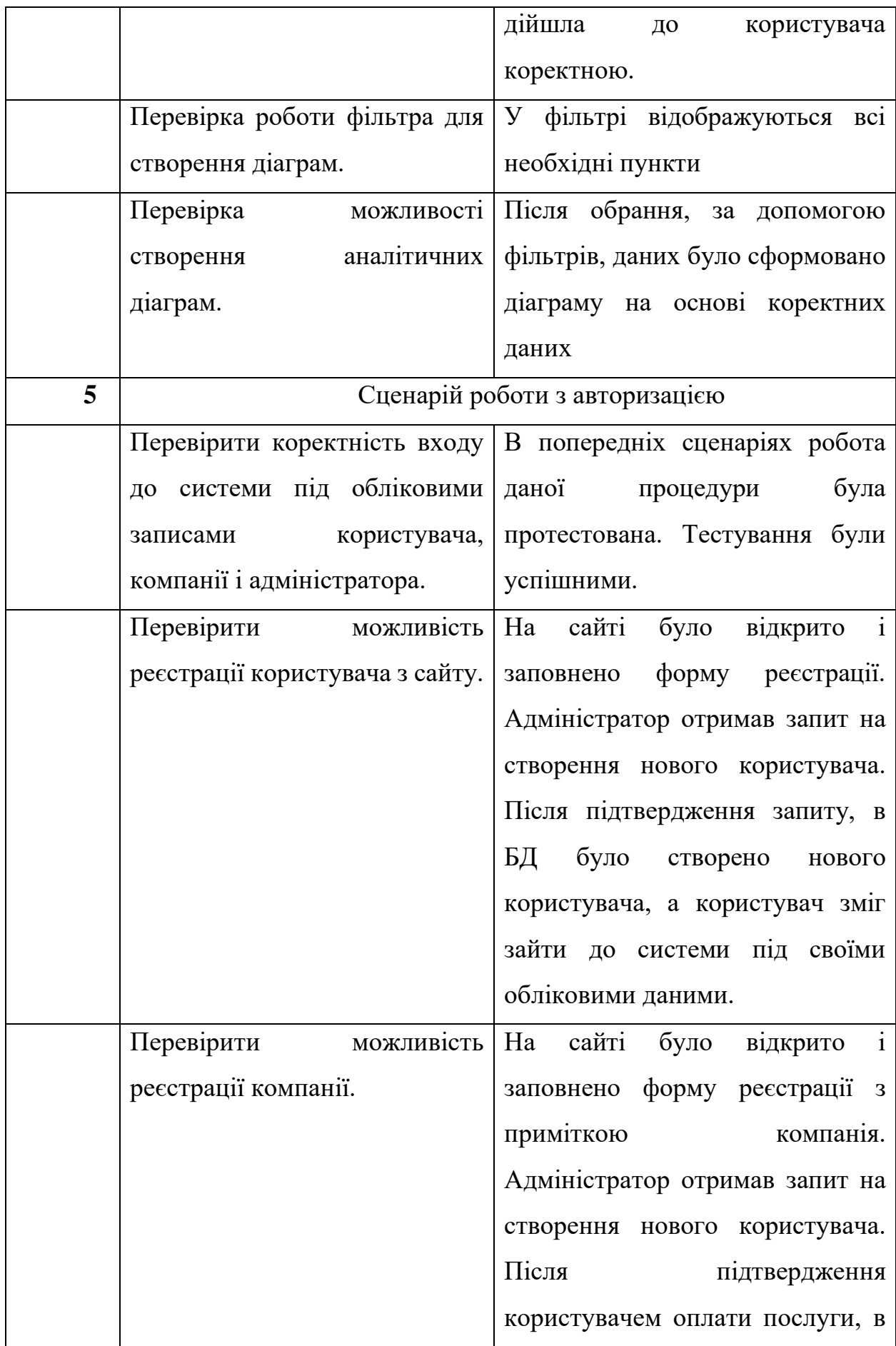

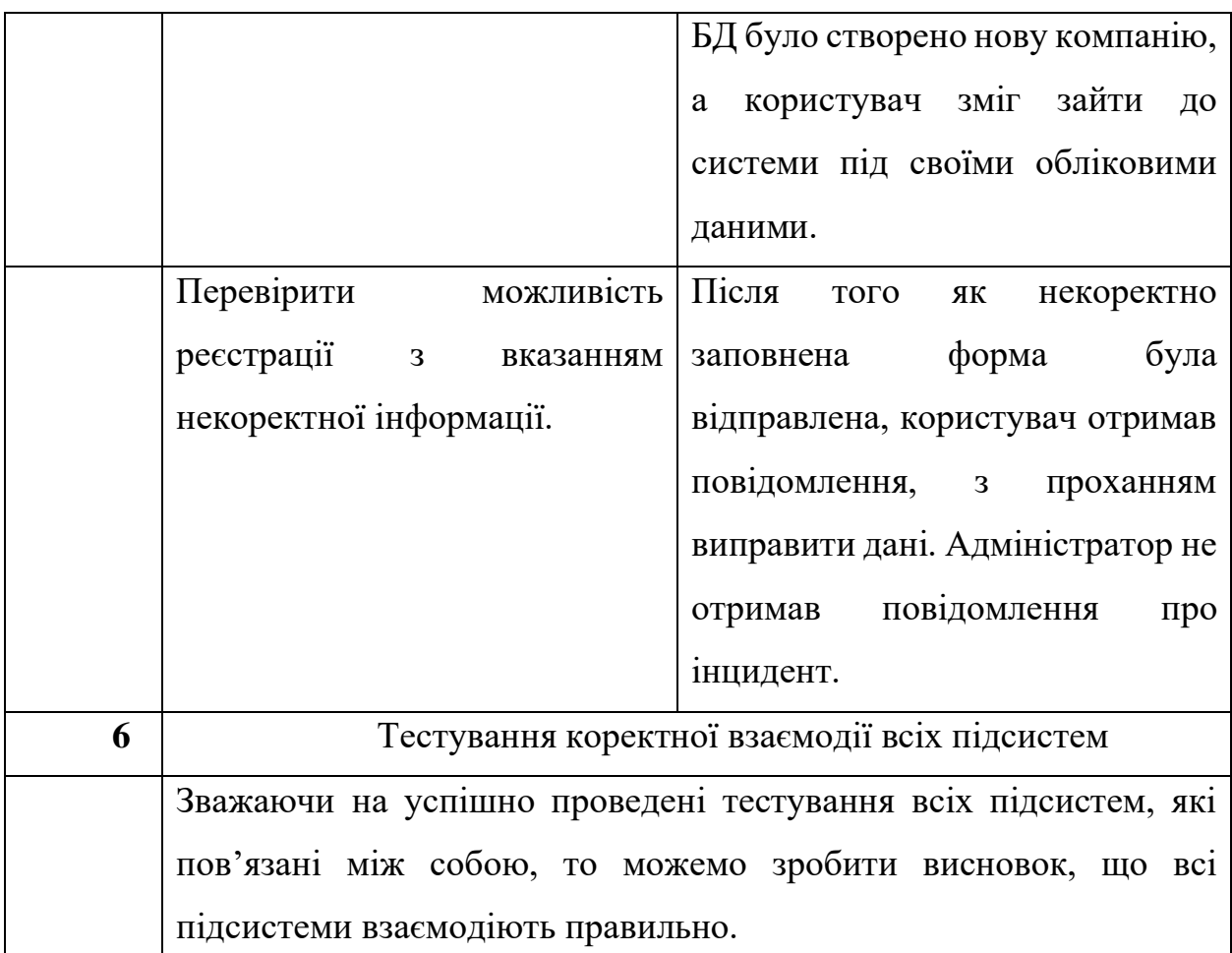

Результат тестування:

- Функції реалізовані в системі відповідають вимогам до ІС в повній мірі;
- Система показала стійкість до помилок користувача;
- Відмінність між реальною поведінкою системи і очікуваною відсутня;
- Відповідальність за коректну роботи сервісу під навантаженням в даній системі передана сервісу Amazon;
- Під час проведення тестування не було виявлено прихованих дефектів і проблем;
- Сервіс доступний для користувача з різних платформ;
- Веб-сервіс забезпечує всю повноту дій користувача, що заявлена в вимогах;

- Системи інтуїтивно зрозуміла, користувачі мають можливість працювати без додаткової підготовки.

#### **ВИСНОВКИ**

<span id="page-54-0"></span>У даній роботі було визначено проблему необхідності аналізу споживчого попиту, її актуальності, та запропоновано рішення у вигляді веб сервісу з збереження та аналітики персональних витрат.

Проведене ознайомлення із існуючими рішеннями в цій області, проаналізовані їх переваги та недоліки. Результатом проведеного аналізу стало підтвердження необхідності реалізації сервісу.

Здійснений огляд засобів вирішення поставленої задачі, сформовано структуру складових частин розроблюваної системи, визначено перелік технологій та інструментів необхідних для реалізації функціоналу сервісу. Розроблено архітектуру веб сервісу та визначено набір інструментів для реалізації задачі.

У якості ядра системи було обрано веб-фреймворк Symfony, обґрунтовано необхідність розробки api, з підтримкою авторизації через oAuth2 та з підтримкою взаємодії із сервісами Amazon RDS та Amazon S3. Для отримання користувачами кінцевого результату і ознайомленням з прикладами аналітичних даних, реалізовано веб інтерфейс з кабінетом користувача і кабінетом компанії.

На виході побудовано веб сервіс здатний приймати дані про покупки через API та акумулювати їх у хмарному сховищі. Запроваджено систему надання аналітики отриманих даних. Сервіс корисний звичайним споживачам та привабливий для компаній зацікавлених у аналітиці споживчого ринку.

 $\Gamma$ 

#### **СПИСОК ВИКОРИСТАНИХ ДЖЕРЕЛ**

<span id="page-55-0"></span>1. Флінн Ш.М. Економіка для «чайників». К.: Діалект, 2008. 368 с.

2. Білецька Л.В., Білецький О.В., Савич В.І. Економічна теорія: навч. посіб., 2-ге вид. К.: Центр учбової літератури, 2009. 685 с.

3. Jiawei Han, Jian Pei, and Hanghang Tong, "Data Mining: Concepts and Techniques," Morgan Kaufmann, 2022. [https://books.google.be/books?hl=uk&lr=&id=NR1oEAAAQBAJ&oi=fnd&pg=P](https://books.google.be/books?hl=uk&lr=&id=NR1oEAAAQBAJ&oi=fnd&pg=PP1&dq=++%E2%80%9CData++Mining++Concepts+++and+++Techniques&ots=_M8CLLvho4&sig=Cnjc0LJUnUeqpLFUAUDHFD76t-Y&redir_esc=y#v=onepage&q=%E2%80%9CData%20%20Mining%20%20Concepts%20%20%20and%20%20%20Techniques&f=false) [P1&dq=++%E2%80%9CData++Mining++Concepts+++and+++Techniques&ots=](https://books.google.be/books?hl=uk&lr=&id=NR1oEAAAQBAJ&oi=fnd&pg=PP1&dq=++%E2%80%9CData++Mining++Concepts+++and+++Techniques&ots=_M8CLLvho4&sig=Cnjc0LJUnUeqpLFUAUDHFD76t-Y&redir_esc=y#v=onepage&q=%E2%80%9CData%20%20Mining%20%20Concepts%20%20%20and%20%20%20Techniques&f=false) [\\_M8CLLvho4&sig=Cnjc0LJUnUeqpLFUAUDHFD76t-](https://books.google.be/books?hl=uk&lr=&id=NR1oEAAAQBAJ&oi=fnd&pg=PP1&dq=++%E2%80%9CData++Mining++Concepts+++and+++Techniques&ots=_M8CLLvho4&sig=Cnjc0LJUnUeqpLFUAUDHFD76t-Y&redir_esc=y#v=onepage&q=%E2%80%9CData%20%20Mining%20%20Concepts%20%20%20and%20%20%20Techniques&f=false)

[Y&redir\\_esc=y#v=onepage&q=%E2%80%9CData%20%20Mining%20%20Conc](https://books.google.be/books?hl=uk&lr=&id=NR1oEAAAQBAJ&oi=fnd&pg=PP1&dq=++%E2%80%9CData++Mining++Concepts+++and+++Techniques&ots=_M8CLLvho4&sig=Cnjc0LJUnUeqpLFUAUDHFD76t-Y&redir_esc=y#v=onepage&q=%E2%80%9CData%20%20Mining%20%20Concepts%20%20%20and%20%20%20Techniques&f=false) [epts%20%20%20and%20%20%20Techniques&f=false](https://books.google.be/books?hl=uk&lr=&id=NR1oEAAAQBAJ&oi=fnd&pg=PP1&dq=++%E2%80%9CData++Mining++Concepts+++and+++Techniques&ots=_M8CLLvho4&sig=Cnjc0LJUnUeqpLFUAUDHFD76t-Y&redir_esc=y#v=onepage&q=%E2%80%9CData%20%20Mining%20%20Concepts%20%20%20and%20%20%20Techniques&f=false) (accessed Dec. 02, 2022).

4. K. Vengatesan, E. Visuvanathan, A. Kumar, S. Yuvaraj, and P. Shivkumar Tanesh, "AN APPROACH OF SALES PREDICTION SYSTEM OF CUSTOMERS USING DATA ANALYTICS TECHNIQUES," JOURNAL Advances in Mathematics: Scientific Journal, vol. 9, no. 7, pp. 1857–8365, 2020, doi: 10.37418/amsj.9.7.70.

5. S. Cheriyan, S. Ibrahim, S. Mohanan, and S. Treesa, "Intelligent Sales Prediction Using Machine Learning Techniques," Proceedings - 2018 International Conference on Computing, Electronics and Communications Engineering, iCCECE 2018, pp. 53–58, Mar. 2019, doi: 10.1109/ICCECOME.2018.8659115.

6. Q. Zhang, H. Zhan, and J. Yu, "Car Sales Analysis Based on the Application of Big Data," Procedia Comput Sci, vol. 107, pp. 436–441, Jan. 2017, doi: 10.1016/J.PROCS.2017.03.137.

7. E. Fernandes, S. Moro, P. Cortez, F. Batista, and R. Ribeiro, "A data-driven approach to measure restaurant performance by combining online reviews with historical sales data," Int J Hosp Manag, vol. 94, p. 102830, Apr. 2021, doi: 10.1016/J.IJHM.2020.102830.

8. Z. P. Fan, Y. J. Che, and Z. Y. Chen, "Product sales forecasting using online reviews and historical sales data: A method combining the Bass model and sentiment analysis," J Bus Res, vol. 74, pp. 90–100, May 2017, doi: 10.1016/J.JBUSRES.2017.01.010.

9. T. P. van Boeckel et al., "Global antibiotic consumption 2000 to 2010: an analysis of national pharmaceutical sales data," Lancet Infect Dis, vol. 14, no. 8, pp. 742–750, Aug. 2014, doi: 10.1016/S1473-3099(14)70780-7.

10. M. Pivette, J. E. Mueller, P. Crépey, and A. Bar-Hen, "Drug sales data analysis for outbreak detection of infectious diseases: A systematic literature review," BMC Infect Dis, vol. 14, no. 1, pp. 1–14, Nov. 2014, doi: 10.1186/S12879- 014-0604-2/TABLES/3.

11. Y. T. Negash, T.-D. Bui, M. Piekut, and K. Piekut, "Changes in Patterns of Consumer Spending in European Households," Sustainability 2022, Vol. 14, Page 12794, vol. 14, no. 19, p. 12794, Oct. 2022, doi: 10.3390/SU141912794.

12. G. Lei, K. Xiao, F. Cui, X. Luo, and M. Dai, "A Parallel Algorithm of Association Rules Applicable to Sales Data Analysis," Recent Advances in Computer Science and Communications, vol. 14, no. 3, pp. 916–925, Mar. 2020, doi: 10.2174/2666255813666200304144112.

13. K. Zhao, R. Sun, C. Deng, L. Li, Q. Wu, and S. Li, "Visual Analysis System for Market Sales Data of Agricultural Products," IFAC-PapersOnLine, vol. 51, no. 17, pp. 741–746, Jan. 2018, doi: 10.1016/J.IFACOL.2018.08.107.

14. K. Singh and R. Wajgi, "Data analysis and visualization of sales data," IEEE WCTFTR 2016 - Proceedings of 2016 World Conference on Futuristic Trends in Research and Innovation for Social Welfare, Oct. 2016, doi: 10.1109/STARTUP.2016.7583967

15. Остервальдер О., Піньє І. Побудова бізнес-моделей. М.: Альпіна Паблішер, 2020. 288 с.

16. Базелевич В.Д. Економічна теорія: Політекономія: підручник, 6-е вид. К.: Знання-Прес, 2007. 719 с.

17. Мілославський І.О. Веб-сервіс збереження зображень розрахункових документів з RESTful api : випускна робота. Суми, 2019. 45 с.

18. FAQ about Google Trends data. URL: <https://support.google.com/trends/answer/4365533?hl=en> (дата звернення: 01.11.2022)

19. Державна служба статистики України. URL: <https://ukrstat.gov.ua/> (дата звернення: 03.11.2022)

20. Верховна Рада України. Документ z0220-16. URL: <https://zakon.rada.gov.ua/laws/show/z0220-16#Text> (дата звернення 11.12.2022)

21. Вікіпедія. REST. URL: <https://uk.wikipedia.org/wiki/REST> (дата звернення: 04.11.2022)

22. Вікіпедія. SOAP. URL: <https://en.wikipedia.org/wiki/SOAP> (дата звернення: 04.11.2022)

23. Polák M., Holubová I. REST API management and evolution using MDA: ACM International Conference Proceeding Series, vol. 13-17-July-2015, pp. 102– 109, Jul. 2015, doi: 10.1145/2790798.2790820.

24. Офіційний сайт протоколу Oauth 2.0 URL:<https://oauth.net/2/> (дата звернення: 04.11.2022)

25. Amazon RDS. URL: <https://aws.amazon.com/rds/> (дата звернення: 04.11.2022)

26. Amazon S3. URL: <https://aws.amazon.com/s3/> (дата звернення: 04.11.2022)

27. Вікіпедія. Сторінка-вітрина. URL: [https://uk.wikipedia.org/wiki/%D0%A1%D1%82%D0%BE%D1%80%D1%96%D](https://uk.wikipedia.org/wiki/%D0%A1%D1%82%D0%BE%D1%80%D1%96%D0%BD%D0%BA%D0%B0-%D0%B2%D1%96%D1%82%D1%80%D0%B8%D0%BD%D0%B0) [0%BD%D0%BA%D0%B0-](https://uk.wikipedia.org/wiki/%D0%A1%D1%82%D0%BE%D1%80%D1%96%D0%BD%D0%BA%D0%B0-%D0%B2%D1%96%D1%82%D1%80%D0%B8%D0%BD%D0%B0)

[%D0%B2%D1%96%D1%82%D1%80%D0%B8%D0%BD%D0%B0\(](https://uk.wikipedia.org/wiki/%D0%A1%D1%82%D0%BE%D1%80%D1%96%D0%BD%D0%BA%D0%B0-%D0%B2%D1%96%D1%82%D1%80%D0%B8%D0%BD%D0%B0)дата звернення: 07.11.2022)

28. Symfony UX chart.js URL: [https://symfony.com/bundles/ux](https://symfony.com/bundles/ux-chartjs/current/index.html)[chartjs/current/index.html](https://symfony.com/bundles/ux-chartjs/current/index.html) (дата звернення: 07.11.2022)

29. W3schools. Chart.js. URL: [https://www.w3schools.com/js/js\\_graphics\\_chartjs.asp](https://www.w3schools.com/js/js_graphics_chartjs.asp) (дата звернення: 07.11.2022)

30. Вікіпедія. Symfony. URL:<https://uk.wikipedia.org/wiki/Symfony> (дата звернення 11.12.2022)

31. Вікіпедія. Doctrine (PHP). URL: [https://uk.wikipedia.org/wiki/Doctrine\\_\(PHP\)](https://uk.wikipedia.org/wiki/Doctrine_(PHP)) (дата звернення 11.12.2022)

#### **ДОДАТКИ**

## **ДОДАТОК А. ЛІСТИНГ КЛАСУ APP\STATE\PURCHASEPROCESSOR**

<span id="page-59-1"></span><span id="page-59-0"></span><?php

```
namespace App\State;
```
- use ApiPlatform\Metadata\DeleteOperationInterface;
- use ApiPlatform\Metadata\Operation;
- use ApiPlatform\State\ProcessorInterface;
- use App\Dto\CommodityDto;
- use App\Dto\LocationDto;
- use App\Entity\Category;
- use App\Entity\City;
- use App\Entity\Commodity;
- use App\Entity\Country;
- use App\Entity\HouseNumber;
- use App\Entity\Location;
- use App\Entity\PriceHistory;
- use App\Entity\Purchase;
- use App\Entity\PurchaseDetail;
- use App\Entity\Street;
- use App\Entity\Unit;
- use App\Entity\Vendor;
- use App\Entity\Zipcode;
- use Doctrine\ORM\EntityManagerInterface;

```
class PurchaseProcessor implements ProcessorInterface
{
```
public function \_\_construct(

 private ProcessorInterface \$persistProcessor, private ProcessorInterface \$removeProcessor,

 private EntityManagerInterface \$em ) { } private function resolveLocation(LocationDto \$data) : ?Location {  $if(!$ (\$country = \$this->em->getRepository(Country::class) ->findOneBy(['isoCode' => \$data->country])))  $\{$  \$country = (new Country())->setIsoCode(\$data- >country); \$this->em->persist(\$country); } if(!(\$city = \$this->em->getRepository(City::class) ->findOneBy(['name' => \$data->city]))) { \$city = (new City())->setName(\$data->city)- >setCountry(\$country); \$this->em->persist(\$city); }  $if(!$  $(§zipcode$  =  $§this->em-$ >getRepository(Zipcode::class) ->findOneBy(['zipcode' => \$data->zipcode])))  $\{$  \$zipcode = (new Zipcode())->setZipcode(\$data- >zipcode)->setCity(\$city); \$this->em->persist(\$zipcode); }

```
if(!($street = $this->em-
>getRepository(Street::class)
               ->findOneBy(['name' => $data->street])))
    \{ $street = (new Street())->setName($data-
>street)->setCity($city);
                $this->em->persist($street);
            }
           if(!(\$house = $this->em-
>getRepository(HouseNumber::class)
               ->findOneBy(['houseNumber' => $data-
>houseNumber])))
            {
                $house = (new HouseNumber())-
>setHouseNumber($data->houseNumber)->setStreet($street);
                $this->em->persist($house);
     }
           if(!($location = $this->em-
>getRepository(Location::class)
                ->findOneBy([
                  'country' => $country,
                  'city' \Rightarrow $city,
                   'zipcode' => $zipcode,
                   'street' => $street,
                   'houseNumber' => $house
                ])))
    \{ $location = (new Location())
                   ->setCountry($country)
                   ->setCity($city)
                   ->setZipcode($zipcode)
                   ->setStreet($street)
                   ->setHouseNumber($house)
```

```
\mathcal{L} $this->em->persist($location);
     }
             return $location;
         }
         private function resolveUnit(string $name) : Unit
         {
             if(!($unit = $this->em->getRepository(Unit::class)-
>findOneBy(['name' => $name])))
    \{$unit = (new Unit()) ->setName(Sname); $this->em->persist($unit);
                 $this->em->flush();
             }
             return $unit;
         }
         private function resolveCategory(string $name, ?int 
$parentCategoryId) : Category
         {
            if(!($category = $this->em-
>getRepository(Category::class)->findOneBy(['name' => $name])))
    \{\text{Scategory} = (\text{new category}()) \rightarrow \text{SetName}(\text{Shame}); $this->em->persist($category);
                 if(!empty($parentCategoryId))
     {
                    if(!({$parentCategory} = $this->em->getRepository(Category::class)->findOneBy(['id' =>
$parentCategoryId])))
     {
```

```
 throw new \Exception("Cant resolve parent 
category with id {$parentCategoryId}");
     }
                   else
     {
                       $category->setParentId($parentCategory);
     }
     }
               $this->em->flush();
            }
            return $category;
        }
        private function resolveCommodity(array $data, Category 
$category) : Commodity
         {
           if(!($commodity = $this->em-
>getRepository(Commodity::class)->findOneBy(['name' =>
$data['name']])))
    \{ $commodity = (new Commodity())
                   ->setName($data['name'])
                   ->setPrice($data['price'])
                   ->setCategory($category)
    \mathcal{L} $priceHistory = (new PriceHistory())-
>setCommodity($commodity)->setPrice($data['price']);
                $this->em->persist($commodity);
                $this->em->persist($priceHistory);
     }
            else
    \{
```

```
 if($commodity->getPrice() !== $data['price'])
     {
                     $priceHistory = (new PriceHistory())
                        ->setPrice($data['price'])
                        ->setCommodity($commodity);
                     $this->em->persist($priceHistory);
     }
             }
             return $commodity;
         }
         private function resolveVendor(string $name, Location 
$location) : Vendor
         {
            if(!($vendor = $this->em-
>getRepository(Vendor::class)
                ->findOneBy(['name' => $name, 'location' =>
$location])))
    \{$vendor = (new Vendor()) ->setName(Sname) ->setLocation($location);
                 $this->em->persist($vendor);
             }
             return $vendor;
         }
         /**
          * @param Purchase $data
          * @param Operation $operation
          * @param array $uriVariables
          * @param array $context
          * @return mixed
```

```
 * @throws \Exception
             */
            public function process($data, Operation $operation, 
array \text{SuriVariables} = [], array \text{Scontext} = [] {
                 if ($operation instanceof DeleteOperationInterface) 
{
                      return $this->removeProcessor->process($data, 
$operation, $uriVariables, $context);
                 }
                $location = $this->resolveLocation($data-
>getVendor()->locationData);
                 $data->getVendor()->setLocation($location);
                 /**
                  * @var CommodityDto $item
                  */
                 foreach($data->commodityData as $item)
      \{ $data->addPurchaseDetail(
                           (new PurchaseDetail())
                                ->setCommodity($this-
>resolveCommodity($item, \frac{1}{2} and \frac{1}{2} and \frac{1}{2} and \frac{1}{2} and \frac{1}{2} and \frac{1}{2} and \frac{1}{2} and \frac{1}{2} and \frac{1}{2} and \frac{1}{2} and \frac{1}{2} and \frac{1}{2} and \frac{1}{2} and \frac{1}{2} and >resolveCategory($item['category'], $item['parentCategoryId'] ?? 
null)))
                                ->setPrice($item['price'])
                                ->setUnit($this-
>resolveUnit($item['unit']))
                                ->setVolume($item['volume'])
                      );
       }
```

```
 $result = $this->persistProcessor->process($data, 
$operation, $uriVariables, $context);
             return $result;
         }
    }
```